## **154**

# CICS

## *September 1998*

### In this issue

- 3 CICS resource maintenance systems
- [7 Maintaining statistics for non-CICS](#page-2-0) resources
- [10 An MQSeries API-exit for CICS –](#page-6-0) part 2
- 21 Call for papers
- [22 More on macros to define](#page-9-0) [statements](#page-20-0)
- [42 Flows and SYNCPOINTs in DPL](#page-21-0)
- 48 CICS news

[© Xephon plc 1998](#page-47-0)

## **CICS Update**

#### **Published by**

Xephon 27-35 London Road Newbury Berkshire RG14 1JL England Telephone: 01635 38030 From USA: 01144 1635 38030 E-mail: xephon@compuserve.com

#### **North American office**

Xephon/QNA 1301 West Highway 407, Suite 201-405 Lewisville, TX 75077-2150 USA Telephone: 940 455 7050

#### **Contributions**

Articles published in *CICS Update* are paid for at the rate of £170 (\$250) per 1000 words and £90 (\$140) per 100 lines of code for original material. To find out more about contributing an article, without any obligation, please contact us at any of the addresses above and we will send you a copy of our *Notes for Contributors*.

#### *CICS Update* **on-line**

Code from *CICS Update* can be downloaded from our Web site at http://www.xephon. com; you will need the user-id shown on your address label.

#### **Editor**

Robert Burgess

#### **Disclaimer**

Readers are cautioned that, although the information in this journal is presented in good faith, neither Xephon nor the organizations or individuals that supplied information in this journal give any warranty or make any representations as to the accuracy of the material it contains. Neither Xephon nor the contributing organizations or individuals accept any liability of any kind howsoever arising out of the use of such material. Readers should satisfy themselves as to the correctness and relevance to their circumstances of all advice, information, code, JCL, and other contents of this journal before making any use of it.

#### **Subscriptions and back-issues**

A year's subscription to *CICS Update*, comprising twelve monthly issues, costs £170.00 in the UK; \$260.00 in the USA and Canada; £176.00 in Europe; £182.00 in Australasia and Japan; and £180.50 elsewhere. In all cases the price includes postage. Individual issues, starting with the January 1994 issue, are available separately to subscribers for £14.50 (\$22.00) each including postage.

<sup>©</sup> Xephon plc 1998. All rights reserved. None of the text in this publication may be reproduced, stored in a retrieval system, or transmitted in any form or by any means, without the prior permission of the copyright owner. Subscribers are free to copy any code reproduced in this publication for use in their own installations, but may not sell such code or incorporate it in any commercial product. No part of this publication may be used for any form of advertising, sales promotion, or publicity without the written permission of the publisher. Copying permits are available from Xephon in the form of pressure-sensitive labels, for application to individual copies. A pack of 240 labels costs \$36 (£24), giving a cost per copy of 15 cents (10 pence). To order, contact Xephon at any of the addresses above. *Printed in England.*

#### <span id="page-2-0"></span>**CICS resource maintenance systems**

Any CICS site with more than 30 CICS regions has a CICS table management requirement. This requirement increases exponentially with the number of CICS regions, because nearly all tables have interdependencies. Most CICS shops will have a table management system of sorts.

Having maintained or developed CICS table management systems varying from elaborate to simple, in a number of countries, I have a few suggestions that may be helpful to those maintaining such systems, or those intending to set one up:

- The system should be easy to maintain and change at short notice. CICS table requirements may change as a result of new PTFs. For this reason, REXX/ISPF based systems are preferable to COBOL or CLIST-based systems. Ease of maintenance requires strict observance of naming standards for all objects in the system – variables, panels, skeletons, REXX EXECs, etc. Ideally, if time permits, a data dictionary for REXX variables is recommended. Misleading variable names are a possible source of bugs. All REXX EXECs should have the same general format.
- The system must be easy to use and be forgiving, since table maintenance is often assigned to the trainee system programmer. All delete or production changes should be prefaced by 'confirm' panels.
- In multi-MVS image systems, the system should be implemented on only one image, to prevent possible discrepancies and dual maintenance.
- The following functions are recommended, in rough order of importance. Each site must make a decision on the trade-off between the implementation effort and the benefits obtained:
	- A straightforward back-up and recovery procedure (preferably automatic) for the whole system.
	- A register of all CICS systems CICS version, maintenance

level, image, description, development/test/production, etc.

- A register of all MVS images maintenance level (of CICS SVCs), description, development/test/production, etc.
- For each CICS system, a register of CICS tables, with functions to edit/browse, assemble, transmit the table load module to a staging library on the target image, examine assembly output, back-up/restore of table source and load modules. Any copy books referenced by tables should also be controlled/maintained by the system.
- The CICS table register should also record the outcome of the assembly (OK, warning, failure, or abend). Transmit will be disabled for compilation failures/abends.
- The system should not allow assembly of tables with inconsistent maintenance levels for the target CICS/image. As an additional cross-check, edit macros can be written to check the actual CICS version of some tables. Assembly of tables should be consistent with standard promotion paths.
- The table display panel should record when, and by whom, a table was updated and assembled (and, optionally, transmitted).
- 'Mass assembly' and 'mass transmit' procedures so that, for example, all tables for a given CICS, given image, or given CICS version could be assembled or transmitted. These facilities would definitely require 'confirm' panels.
- A 'database' of SITs/SIT parameters to provide a facility to check for parameter consistency and standardization. The values for a given SIT parameter (eg GRPLIST) for all CICS regions could be displayed together.
- Similarly, a 'database' of PLTPIs and PLTSDs could be provided. Those sites which have implemented a 'PLT processor' system could provide a 'database' of PLT processor control statements.
- A 'database' of DCTs and JCTs.

– A log/audit trail of the more important actions, to assist in problem diagnosis.

The registers and 'databases' discussed above would be implemented in ISPF tables. The table design should minimize data duplication.

The system should be concurrently usable to the greatest extent possible by several system programmers. Care should be taken that any ISPF table should be opened in WRITE mode for the minimum time needed to perform a given update. For the occasional (and unavoidable) contention problem, 'Table in use by XXXXXXX – please try later' messages are to be preferred to REXX crashes.

- A 'new CICS' system could be developed concurrently with this system. The user would enter the system parameters – APPLID, SYSID, third-party products, etc  $-$  and the system would automatically generate:
	- The JCL for the CICS start-up procedure.
	- The CICS system files (DFHTEMP, etc).
	- The CICS CSD.
	- The CICS tables, including the RCT if required.

This system would be of great value in busy sites where new CICSs must be commissioned at very short notice. It would be based upon a 'reference' CICS with standard CSD, CICS tables, etc. Obviously some tailoring may be required (of the CSD for example) after the set-up REXX has run, but this could be minimized with suitable design of the initial parameter input panel.

Ideally, JCL for existing CICSs should also be maintained by the system, rather than by hand, to avoid discrepancies between regions, and to ease the task of new product/new version installs.

• In a previous article entitled *DB2 queries for CSD data under CICS 3.1*, in *CICS Update*, Issue 61, December 1990, I discussed the implementation of a DB2 database for CICS CSD objects.

This same database could be used as an active control, rather than just as a reporting system. This means that, after the initial set-up, all CSD changes would be controlled from a REXX/ISPF frontend to this database. This front-end would generate jobs containing appropriate DFHCSDUP control statements to run on the target MVS image, including JES MODIFY statements if a CEDA INSTALL is required (or setting up of a COLD start flag for automated operations systems). The benefits of such a system could be very great, for example in systems with many ISC/MRO connections. Maintaining consistency and control of (say) IOAREALEN, receive/send sizes, suffixes, etc is no easy task. Maintaining the CSD from the REXX/ISPF/DB2 front-end allows enforcement of cross-system controls and standards and should reduce errors. The benefits for reporting and CICS release change work are clear. An additional benefit from 'marrying' the CSD/ DB2 database and the CICS table maintenance system is that tables which migrate to the CSD in higher CICS releases (eg the DCT) can be migrated more easily and with fewer errors.

For CICS 4.1 systems and above, EXEC CICS CREATE statements could be substituted for DFHCSDUP control statements. Files of CREATE statements would be read and executed by a program running at PLTPI time to define/delete CICS resources. However, implementation of a CREATE-based system would involve a lot of work and a whole new paradigm for looking at resource definition, and therefore the benefits over CSD definitions need to be carefully assessed. I am aware that a 'central point of control' CICS resource definition system has been hinted at for future releases of CICSplex/SM.

- If resources permit, the above system(s) should be implemented in a 'development' and 'production' mode. This would allow the system maintainer to test changes, add new features, fix bugs, etc without affecting 'production' work by other systems programmers on CICS tables/CSDs. This would require a 'mirror' set of REXX EXECs, ISPF tables, etc.
- An additional, but related, project would be to set up a system similar to that for CICS tables for system programmer-written

<span id="page-6-0"></span>programs, exits, utilities and so on. Such programs present similar challenges to those discussed for tables, namely:

- Control of source code and associated copy books.
- Compilation with the correct CICS SYSLIB maintenance level for the target CICS/image.
- Recording when and by whom the program was changed/ compiled.
- Control of promotion procedures.
- Dependencies on resources defined in CICS tables or CSD.

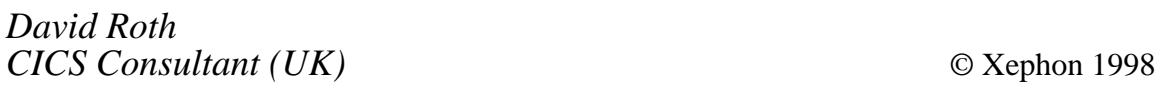

#### **Maintaining statistics for non-CICS resources**

The usage count of private, non-CICS resources can be maintained in a table, which can be incremented by a program every time the resource is used.

Sometimes, the logical flow of an application program results in its usage not being included in the statistics. To make such events visible, you may want to maintain a count in each CICS session.

For the duration of a CICS session, usage counts can be maintained in a CWA or GETMAINED area, and must be investigated before the end of a job, or saved through a dump, a notice on a papersheet, etc.

For a long-term log, it is necessary to automate this procedure by maintaining a private file.

A convenient medium for a long-term log would be the CICS statistics, and its program section (with program usage counts) – but how do you get non-CICS resources into this?

For special events which are to be counted, special CICS dummy

programs could be defined, coded, compiled, and linked. The usage count could be incremented by XCTLing into the program. However, this is not recommended for higher usage rates, because CPU cycles run for the XCTL.

We have maintained the CICS statistic for several months in the past, and run reports out of it. Our aim was the insertion of some of our non-CICS resources usage counts into the CICS statistic. These resources, and their usage count, are maintained in application or software incore tables.

Because the usage counts reach millions, it is not feasible to increment the programs usage count by XCTL. Instead, the usage count has to be inserted as part of the resource name.

The variability of the usage count and the number of resources does not allow for the generation of predefined dummy programs and definitions for these.

CICS Version 4.1 offers the program auto-install, which allows you to build a variable program name within the CICS program name rules. Auto-install can take place without the need for the program to exist as a load module.

We built up the 8-byte program name from the following components:

**Q RRRR K CC**

where:

- $\dot{Q}$  is a qualifier a character that does not appear as the first character in other program names.
- 'RRRR' is the name of the resource.
- 'K' is the encryption key for the 'CC' value.
- 'CC' is the highest two digits of the resource usage count the lower use count digits are lost.

Using this method, we inserted the usage count of some privately maintained non-CICS resource tables into the CICS statistics in the section programs. As mentioned, the original usage count of these programs is null.

The auto-install is performed in a PLT-SD program using an EXEC CICS LOAD PROGRAM (PROGNAME) command. Duplicate program names can be guarded against by using an EXEC CICS INQUIRE PROGRAM (PROGNAME) command in front of the load. Duplicates can be avoided by building the program name with a counter in the first digits that forces you to split the resource usage output to more than one program name.

Your auto-install program must support the type of program names that you build.

This is an unusual technique, but you don't need special databases, files, monitoring activities, or reports to maintain and visualize the usage values on non-CICS resources. For example, you can bring in the DB2 call-counts, obtained from the RCT-table.

Beginning with CICS transaction server, the auto-install method has an alternative in the EXEC CICS CREATE RESOURCE method.

Some lines from the CICS statistics program section are shown below:

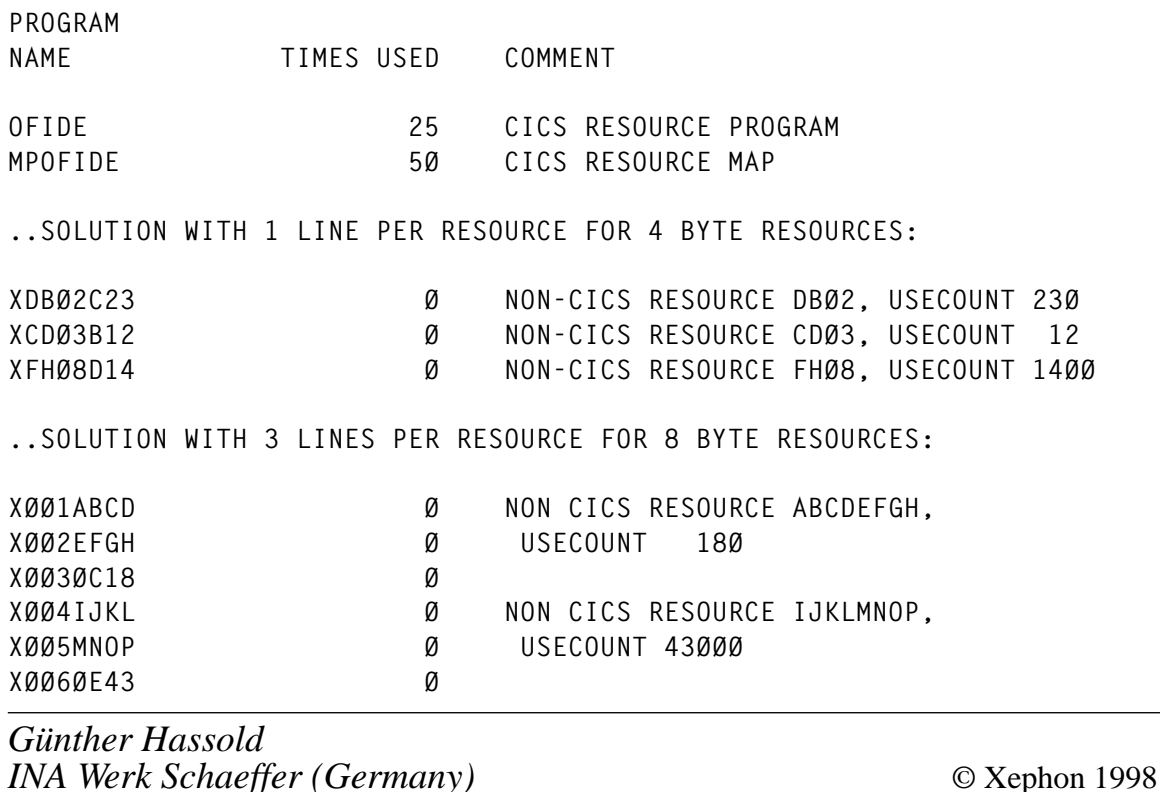

#### <span id="page-9-0"></span>**An MQSeries API-exit for CICS – part 2**

#### *This month we conclude the article using a modified CSQCAPX exit to answer questions relating to the processing of MQSeries messages within the boundaries of CICS.*

 **BGFILMSG MSGØØ8,I,EIBTRNID,,TASKNUM,,MSGID** BAL R6,CSQCAPX\_WRITEMSG MSGID  **BGFILMSG MSGØ1Ø,I,EIBTRNID,,TASKNUM,,MSGIDDUMP** BAL R6,CSQCAPX\_WRITEMSG MSGID DUMP  **BGFILMSG MSGØØ9,I,EIBTRNID,,TASKNUM,,CORID** BAL R6,CSQCAPX WRITEMSG CORRELID  **BGFILMSG MSGØ1Ø,I,EIBTRNID,,TASKNUM,,CORIDDUMP** BAL R6,CSQCAPX WRITEMSG CORRELID DUMP  **BGFILMSG MSGØØ6,I,EIBTRNID,,TASKNUM,,LENGTH** BAL R6,CSQCAPX\_WRITEMSG DATALENGTH  **BGFILMSG MSGØØ7,I,EIBTRNID,,TASKNUM,,BUFFER** BAL R6,CSQCAPX\_WRITEMSG DATA B ENDPROG **EXIT PROGRAM EJECT \* \* CHECK MQPUT PROCESSING \* \* MQPUT / MQPUT1 ARE THE SAME EXCEPT THAT WE HAVE AN OBJECT HANDLE \* FOR MQPUT CALL AND AN OBJECT DESCRIPTOR FOR MQPUT1 CALL ... \* \* ISPUT DS ØH LA RØ,MQXC\_MQPUT LOAD** C RØ, MQXP EXITCOMMAND IS IT MQPUT? BNE ISPUT1 NO .. TRY MQPUT1 MVC OPCODE, OP\_PUT SET CHARACTER OPCODE LA R2,8<br>BAL R6,GETOBJECTHANDLE GET OBJECT HANDLE  **BAL R6,GETOBJECTHANDLE GET OBJECT HANDLE MVI MOPUT.TRUE SET TRUE FOR PUT B JOIN\_PUTPROCESSING CONTINUE MQPUT / MQPUT1 \* \* CHECK MQPUT1 PROCESSING \* ISPUT1 DS ØH** LA RØ,MQXC\_MQPUT1 LOAD  **C RØ,MQXP\_EXITCOMMAND IS IT MQPUT1? BNE ISINQ NO .. TRY MQINQ MVC OPCODE,OP\_PUT1 LA R2,8 OFFSET TO OBJDESC IN PARMS** R6,GETOBJECTNAME GET OBJECTNAME

**MVI MOPUT.FALSE SET FALSE FOR PUT B JOIN\_PUTPROCESSING CONTINUE MQPUT / MQPUT1 \* \* HERE WE COME TOGEHTER FROM MQPUT AND MQPUT1 \* JOIN\_PUTPROCESSING DS ØH** CLI BEFORECALL, TRUE **BEFORE MQPUT? BNE ISPUT AFTER NO, AFTER-MQPUT PROCESSING \* \* BEFORE MQPUT / MQPUT1 \*** DO WE COME FROM MQPUT  **BNE BEFORE\_MQPUT1 YES, MUST BE MQPUT1 \* PUT OBJECT HANDLE INTO LOG MESSAGE FOR MQPUT BGFILMSG MSGØØ2,I,EIBTRNID,,TASKNUM,,OPCODE,,HOBJ B** JOIN BEFOREPUT **AND CONTINUE \* PUT OBJECTNAME INTO LOG MESSAGE FOR MQPUT1 BEFORE\_MQPUT1 DS ØH BGFILMSG MSGØØ2,I,EIBTRNID,,TASKNUM,,OPCODE,,OBJECTNAME JOIN BEFOREPUT DS ØH JOIN AGAIN BAL R6,CSQCAPX\_WRITEMSG WRITE LOG MESSAGE \* COLLECT DATA LA R2,2Ø OFFSET TO DATALENGTH BAL R6,GETDATALENGTH GET DATALENGTH BEFORE MQPUT LA R2,24 OFFSET TO BUFFER BAL R6,GETDATA GET DATA BEFORE MQPUT \* WRITE LOG MESSAGES BGFILMSG MSGØØ6,I,EIBTRNID,,TASKNUM,,LENGTH** BAL R6,CSQCAPX WRITEMSG LENGTH MESSAGE  **BGFILMSG MSGØØ7,I,EIBTRNID,,TASKNUM,,BUFFER BAL R6,CSQCAPX\_WRITEMSG DATA MESSAGE** B ENDPROG **EXIT PROGRAM \* \* AFTER MQPUT / MQPUT1 \* ISPUT\_AFTER DS ØH BAL R6,GETRESULTCODES GET COMPCODE AND REASON** CLI MQPUT, TRUE **DO WE COME FROM MQPUT? BNE** AFTER MQPUT1 NO, MUST BE MQPUT1 **\* PUT OBJECT HANDLE INTO LOG MESSAGE FOR MQPUT BGFILMSG MSGØØ3,I,EIBTRNID,,TASKNUM,,OPCODE,,CCC,,RCC,,HOBJ B** JOIN AFTERPUT **AND CONTINUE \* PUT OBJECT NAME INTO LOG MESSAGE FOR MQPUT1 AFTER\_MQPUT1 DS ØH BGFILMSG MSGØØ3,I,EIBTRNID,,TASKNUM,,OPCODE,,CCC,,RCC,,OBJECTN\*** AME SORRY FOR LINE WRAP **JOIN AFTERPUT DS ØH JOIN AGAIN BAL R6,CSQCAPX\_WRITEMSG WRITE LOG MESSAGE BAL R7,GETCHARACTERRC RC IN CHARACTER IF NEEDED**

```
* CHECK IF DATA WAS WRITTEN
        CLC CCC,=C'ØØØØ' COMPLETIONCODE Ø?
       BNE ENDPROG NO, EXIT PROGRAM
* COLLECT DATA
        LA R2,12 OFFSET TO MSGDESCRIPTOR
        BAL R6,GETMSGIDCORID GET MSGID, CORID AFTER MQGET
* SEND MESSAGES
        BGFILMSG MSGØØ8,I,EIBTRNID,,TASKNUM,,MSGID
       BAL R6,CSQCAPX_WRITEMSG MSGID
        BGFILMSG MSGØ1Ø,I,EIBTRNID,,TASKNUM,,MSGIDDUMP
       BAL R6,CSQCAPX WRITEMSG MSGID DUMP
        BGFILMSG MSGØØ9,I,EIBTRNID,,TASKNUM,,CORID
        BAL R6,CSQCAPX_WRITEMSG CORRELID
        BGFILMSG MSGØ1Ø,I,EIBTRNID,,TASKNUM,,CORIDDUMP
       BAL R6,CSQCAPX_WRITEMSG CORRELID DUMP
       B ENDPROG EXIT PROGRAM
        EJECT
*
* MQINQ PROCESSING
*
ISINQ DS ØH
       LA RØ, MQXC MQINQ LOAD
        C RØ,MQXP_EXITCOMMAND IS IT MQINQ?
       BNE ISSET NO .. TRY MQSET
        MVC OPCODE,OP_INQ SET CHARACTER OPCODE
        LA R2,8 OFFSET TO HOBJ IN PARMS
        BAL R6,GETOBJECTHANDLE GET OBJECT HANDLE
       CLI BEFORECALL, TRUE BEFORE MQINQ?
       BNE ISINQ_AFTER NO, AFTER-MQINQ PROCESSING
*
* BEFORE MQINQ
*
        BGFILMSG MSGØØ2,I,EIBTRNID,,TASKNUM,,OPCODE,,HOBJ
        BAL R6,CSQCAPX_WRITEMSG WRITE LOG MESSAGE
       B ENDPROG EXIT PROGRAM
*
* AFTER MQINQ
*
ISINQ_AFTER DS ØH
        BAL R6,GETRESULTCODES GET COMPCODE AND REASON
        BGFILMSG MSGØØ3,I,EIBTRNID,,TASKNUM,,OPCODE,,CCC,,RCC,,HOBJ
        BAL R6,CSQCAPX_WRITEMSG WRITE LOG MESSAGE
        BAL R7,GETCHARACTERRC RC IN CHARACTER IF NEEDED
       B ENDPROG EXIT PROGRAM
        EJECT
*
* MQSET PROCESSING
*
```

```
ISSET DS ØH
       LA RØ,MQXC_MQSET LOAD
       C RØ, MQXP EXITCOMMAND IS IT MQSET?
       BNE OP UNKWN NO .. UNKNOWN OK-CODE
       MVC OPCODE, OP SET SET SET CHARACTER OPCODE
        LA R2,8 OFFSET TO HOBJ IN PARMS
        BAL R6,GETOBJECTHANDLE GET OBJECT HANDLE
       CLI BEFORECALL, TRUE BEFORE MOSET?
       BNE ISSET AFTER NO, AFTER-MQSET PROCESSING
*
* BEFORE MQSET
*
        BGFILMSG MSGØØ2,I,EIBTRNID,,TASKNUM,,OPCODE,,HOBJ
        BAL R6,CSQCAPX_WRITEMSG WRITE LOG MESSAGE
       B ENDPROG EXIT PROGRAM
*
* AFTER MQSET
*
ISSET_AFTER DS ØH
        BAL R6,GETRESULTCODES GET COMPCODE AND REASON
        BGFILMSG MSGØØ3,I,EIBTRNID,,TASKNUM,,OPCODE,,CCC,,RCC,,HOBJ
        BAL R6,CSQCAPX_WRITEMSG WRITE LOG MESSAGE
       BAL R7.GETCHARACTERRC RC IN CHARACTER IF NEEDED
       B ENDPROG EXIT PROGRAM
        EJECT
*
* UNKNOWN OP-CODE
*
OP_UNKWN DS ØH
        L RØ,MQXP_EXITCOMMAND LOAD EXIT COMMAND
        CVD RØ,WRKDWORD CONVERT TO PACKED DECIMAL
        UNPK WORK1(8),WRKDWORD+4(4) CONVERT TO ZONED DECIMAL
        MVZ WORK1+7(1),WORK1+6 MAKE IT DISPLAYABLE
        BGFILMSG MSGØØ4,C,EIBTRNID,,TASKNUM,,WORK1
       BAL R6,CSQCAPX_WRITEMSG SEND MESSAGE
       B ENDPROG EXIT PROGRAM
        EJECT
*
* RETURN TO CALLING PROGRAM
*
ENDPROG DS ØH
        EXEC CICS RETURN
        EJECT
********************************************************************
* SUBROUTINES
*
* PLEASE NOTICE : OFFSET TO PARM IS PARMNUMBER * 4 AND HAS TO BE
* PASSED IN REGISTER 2 BY CALLER
*
```
© 1998. Reproduction prohibited. Please inform Xephon of any infringement. 13

**\*\*\*\*\*\*\*\*\*\*\*\*\*\*\*\*\*\*\*\*\*\*\*\*\*\*\*\*\*\*\*\*\*\*\*\*\*\*\*\*\*\*\*\*\*\*\*\*\*\*\*\*\*\*\*\*\*\*\*\*\*\*\*\*\*\*\*\* \* \* GET COMPCODE AND RESULTCODE AFTER MQ CALL \* GETRESULTCODES DS ØH \* GET COMPCODE FROM PARAMETER LIST (NUMBER OF PARMS-1) L R2,MQXP\_EXITPARMCOUNT LOAD NUMBER OF PARAMETERS BCTR** R2,0 **REDUCE COUNT BY** 1 L R3.COMPTR LOAD START OF CALL PARMLIST SLL R2,2 MULTIPLY PARMS-1 BY 4  **L R4,Ø(R2,R3) TO GET OFFSET OF COMPCODE L RØ,Ø(Ø,R4) LOAD COMPCODE CVD RØ,WRKDWORD CONVERT TO PACKED DECIMAL UNPK WORKFLD1,WRKDWORD+4(4) CONVERT TO ZONED DECIMAL MVZ WORKFLD1+7(1),WORKFLD1+6 MAKE IT DISPLAYABLE MVC CCC(4),WORKFLD1+4 SAVE VALUE FOR MESSAGE \* GET REASON FROM PARAMETER LIST (LAST PARM) L R2,MQXP\_EXITPARMCOUNT LOAD NUMBER OF PARAMETERS L R3,COMPTR LOAD START OF CALL PARMLIST** SLL R2,2 MULTIPLY PARMS BY 4  **L R4,Ø(R2,R3) TO GET OFFSET OF REASON L RØ,Ø(Ø,R4) LOAD REASON CVD RØ,WRKDWORD CONVERT TO PACKED DECIMAL UNPK WORKFLD1,WRKDWORD+4(4) CONVERT TO ZONED DECIMAL MVZ WORKFLD1+7(1),WORKFLD1+6 MAKE IT DISPLAYABLE MVC RCC(4),WORKFLD1+4 SAVE VALUE FOR MESSAGE BR R6 RETURN TO CALLER EJECT \* \* GET RESULTCODE TEXT FROM RC\_TABLE (IF RC NOT ØØØØ) \* GETCHARACTERRC DS ØH CLC RCC,=CL4'ØØØØ' RC ZERO? BER R7 YES, RETURN TO CALLER \*** LA R6, RC TABLE ADDRESS RC TABLE **GETCRC\_LOOP DS ØH CLC 28(4,R6),=CL4'FFFF' END OF TABLE? BE GETCRC\_MOVE\_TEXT YES, MOVE TEXT** CLC 28(4,R6),RCC IS THIS OUR RC?  **BE GETCRC\_MOVE\_TEXT YES, MOVE TEXT LA R6,32(R6) POINT TO NEXT TABLE ENTRY** B GETCRC LOOP AND TRY AGAIN **\*** GETCRC\_MOVE\_TEXT DS ØH BUILD LOG MSG WITH RC TEXT  **BGFILMSG MSGØ11,I,EIBTRNID,,TASKNUM,,Ø(R6),28** BAL R6,CSQCAPX WRITEMSG AND WRITE LOG MESSAGE **BR** R7 RETURN TO CALLER  **EJECT**

```
*
* GET OBJECTNAME FROM PARAMETER LIST (MQOPEN, MQPUT1)
*
GETOBJECTNAME DS ØH
        L R3,COMPTR LOAD START OF CALL PARMLIST
        L R4,Ø(R2,R3) OFFSET TO OBJDESCR
        LA R4,12(R4) OBJECT NAME IS AT OFFSET 12
        MVC OBJECTNAME(48),Ø(R4) MOVE OBJECT NAME
        BR R6 RETURN TO CALLER
        EJECT
*
* GET OBJECT HANDLE FROM CALL...
*
GETOBJECTHANDLE DS ØH
       L R3.COMPTR LOAD START OF CALL PARMLIST
        L R4,Ø(R2,R3) OFFSET TO HOBJ
       MVC WORKFLD1(4), Ø(R4) MOVE HANDLE
        UNPK HOBJ(9),WORKFLD1(5) UNPACK FOR DUMP FORMAT
        TR HOBJ(8),HEXTAB CONVERT TO DUMP FORMAT
        BR R6 RETURN TO CALLER
        EJECT
*
* GET MSGID, CORID FROM CALL
*
GETMSGIDCORID DS ØH
       L R3.COMPTR LOAD START OF CALL PARMLIST
        L R4,Ø(R2,R3) OFFSET TO MSGDESC
        LA R4,48(R4) POINT TO MESSAGE-ID
        MVC MSGID(24),Ø(R4) SAVE MESSAGE-ID
        LA R4,24(R4) POINT TO CORREL-ID
        MVC CORID(24),Ø(R4) SAVE CORREL-ID
        UNPK MSGIDDUMP(9),MSGID(5) UNPACK FOR DUMP FORMAT
        UNPK MSGIDDUMP+8(9),MSGID+4(5)
        UNPK MSGIDDUMP+16(9),MSGID+8(5)
        UNPK MSGIDDUMP+24(9),MSGID+12(5)
        UNPK MSGIDDUMP+32(9),MSGID+16(5)
        UNPK MSGIDDUMP+4Ø(9),MSGID+2Ø(5)
        TR MSGIDDUMP(48),HEXTAB CONVERT TO DUMP FORMAT
        UNPK CORIDDUMP(9),CORID(5) UNPACK FOR DUMP FORMAT
        UNPK CORIDDUMP+8(9),CORID+4(5)
        UNPK CORIDDUMP+16(9),CORID+8(5)
        UNPK CORIDDUMP+24(9),CORID+12(5)
        UNPK CORIDDUMP+32(9),CORID+16(5)
        UNPK CORIDDUMP+4Ø(9),CORID+2Ø(5)
        TR CORIDDUMP(48),HEXTAB CONVERT TO DUMP FORMAT
        BR R6 RETURN TO CALLER
        EJECT
*
```

```
* GET LENGTH OF DATA, EITHER MQGET OR MQPUT/PUT1 CALLS
```
**GETDATALENGTH DS ØH** L R3.COMPTR LOAD START OF CALL PARMLIST  **L R4,Ø(R2,R3) OFFSET TO LENGTH** L R2, Ø(R4) R2 CONTAINS LENGTH NOW ST R2, LENSAVE SAVE FOR DATA MOVE **\* MAKE IT DISPLAYABLE CVD R2,WRKDWORD CONVERT TO PACKED DECIMAL UNPK WORKFLD1,WRKDWORD+4(4) CONVERT TO ZONED DECIMAL MVZ WORKFLD1+7(1),WORKFLD1+6 MAKE IT DISPLAYABLE MVC LENGTH,WORKFLD1 SAVE FOR MESSAGE BR** R6 RETURN TO CALLER  **EJECT \* \* GET DATA BEFORE MQPUT/PUT1 OR AFTER MQGET CALL \* GETDATA DS ØH L R3,COMPTR LOAD START OF CALL PARMLIST L R4,Ø(R2,R3) OFFSET TO BUFFER L R2,LENSAVE GET SAVED LENGTH C R2,=F'6Ø' > 6Ø ? BH GETBIGGER6Ø YES, MOVE 6Ø BYTES \* LENGTH IS SMALLER THAN 6Ø, USE LENGTH TO MOVE. MVI BUFFER,C' ' CLEAR BUFFER MVC BUFFER+1(L'BUFFER-1),BUFFER** LR R3,R2 LENGTH TO R3 LA R2, BUFFER ADDRESS RECEIVING STORAGE  **LR R5,R3 LENGTH TO R5** MVCL R2.R4 MOVE DATA  **BR R6 RETURN TO CALLER \* LENGTH IS BIGGER THAN 6Ø, MOVE 6Ø BYTES GETBIGGER6Ø DS ØH MVC BUFFER(6Ø),Ø(R4) MOVE 6Ø BYTES BR R6 RETURN TO CALLER EJECT \* \* WRITE LOG MESSAGE TO CICS QUEUE \* CSQCAPX\_WRITEMSG DS ØH \* EXEC CICS WRITEQ TD QUEUE(TDQNAME) \* FROM(BM\_MSG) \* LENGTH(TDQLEN) NOHANDLE BR R6 RETURN TO CALLER EJECT \*——————————————————————————————\* \* CONSTANTS, EQUATES & MESSAGES \* \*——————————————————————————————\* \* MESSAGES FOR USE WITH BGFILMSG MACRO**

**\***

**MSGØØ1 DC C'ØØ1%... %....... - NO COMMAREA PASSED TO EXIT' MSGØØ2 DC C'ØØ2%... %....... BEFORE %....... % ' MSGØØ3 DC C'ØØ3%... %....... AFTER %....... CC: %... RC: %... HOBJ: %' MSGØØ4 DC C'ØØ4%... %....... - INVALID EXITCOMMAND %........' MSGØØ5 DC C'ØØ5%... %....... - INVALID EXITREASON %........' MSGØØ6 DC C'ØØ6%... %....... LEN : %....... ' MSGØØ7 DC C'ØØ7%... %....... DATA : %6ØBYTES ' MSGØØ8 DC C'ØØ8%... %....... MSGID: %24BYTES' MSGØØ9 DC C'ØØ9%... %....... CORID: %24BYTES' MSGØ1Ø DC C'Ø1Ø%... %....... : %48BYTES' MSGØ11 DC C'Ø11%... %....... RC IS: %28BYTES' \* CHARACTER COMMAND CODES** OP\_OPEN DC CLØ8'MQOPEN' MQI CALL<br>
OP\_CLOSE DC CLØ8'MQCLOSE' MQI CALL<br>
OP\_GET DC CLØ8'MQGET ' MQI CALL<br>
OP\_PUT DC CLØ8'MQPUT' MQI CALL<br>
OP\_PUT1 DC CLØ8'MQPUT1' MQI CALL<br>
OP\_INQ DC CLØ8'MQINQ ' MQI CALL<br>
OP\_INQ DC CLØ8'MQINQ OP CLOSE DC CLØ8'MQCLOSE' OP GET DC CLØ8'MQGET ' OP\_PUT DC CLØ8'MQPUT ' **OP\_PUT1 DC CLØ8'MQPUT1 ' MQI CALL OP\_INQ DC CLØ8'MQINQ ' MQI CALL OP\_SET DC CLØ8'MQSET ' MQI CALL DS ØF** BM\_TRTAB DC XL256'ØØ' TRANSLATE TABLE FOR BGFILMSG  **ORG BM\_TRTAB+C'%' DC C'%' ORG HEXTAB EQU \*-C'Ø' TRANSLATE TABLE FOR DUMP DC C'Ø123456789ABCDEF' (NOT WITHIN FIRST 24Ø BYTES** DS ØF OF SECTION) **TDQLEN DC H'128' LENGTH FOR WRITEQ TD TDQNAME DC CL4'MØØ1' TD QUEUENAME FOR MESSAGES TRUE EQU C'1' BETTER TO READ.... FALSE EQU C'Ø' \*** CMOA LIST=NO MOI CONSTANTS **\* \* TABLE WITH MQ REASON CODES, TAKEN FROM CMQA IN SCSQMACS \* RC\_TABLE DS ØF \* DC CL28'ALIAS\_BASE\_Q\_TYPE\_ERROR ',CL4'2ØØ1' DC CL28'ALREADY\_CONNECTED ',CL4'2ØØ2' DC CL28'BACKED\_OUT ',CL4'2ØØ3' DC CL28'BUFFER\_ERROR ',CL4'2ØØ4' DC CL28'BUFFER\_LENGTH\_ERROR ',CL4'2ØØ5' DC CL28'CHAR\_ATTR\_LENGTH\_ERROR ',CL4'2ØØ6' DC CL28'CHAR\_ATTRS\_ERROR ',CL4'2ØØ7' DC CL28'CHAR\_ATTRS\_TOO\_SHORT ',CL4'2ØØ8' DC CL28'CONNECTION\_BROKEN ',CL4'2ØØ9' DC CL28'DATA\_LENGTH\_ERROR ',CL4'2Ø1Ø' DC CL28'DYNAMIC\_Q\_NAME\_ERROR ',CL4'2Ø11'**

© 1998. Reproduction prohibited. Please inform Xephon of any infringement. 17

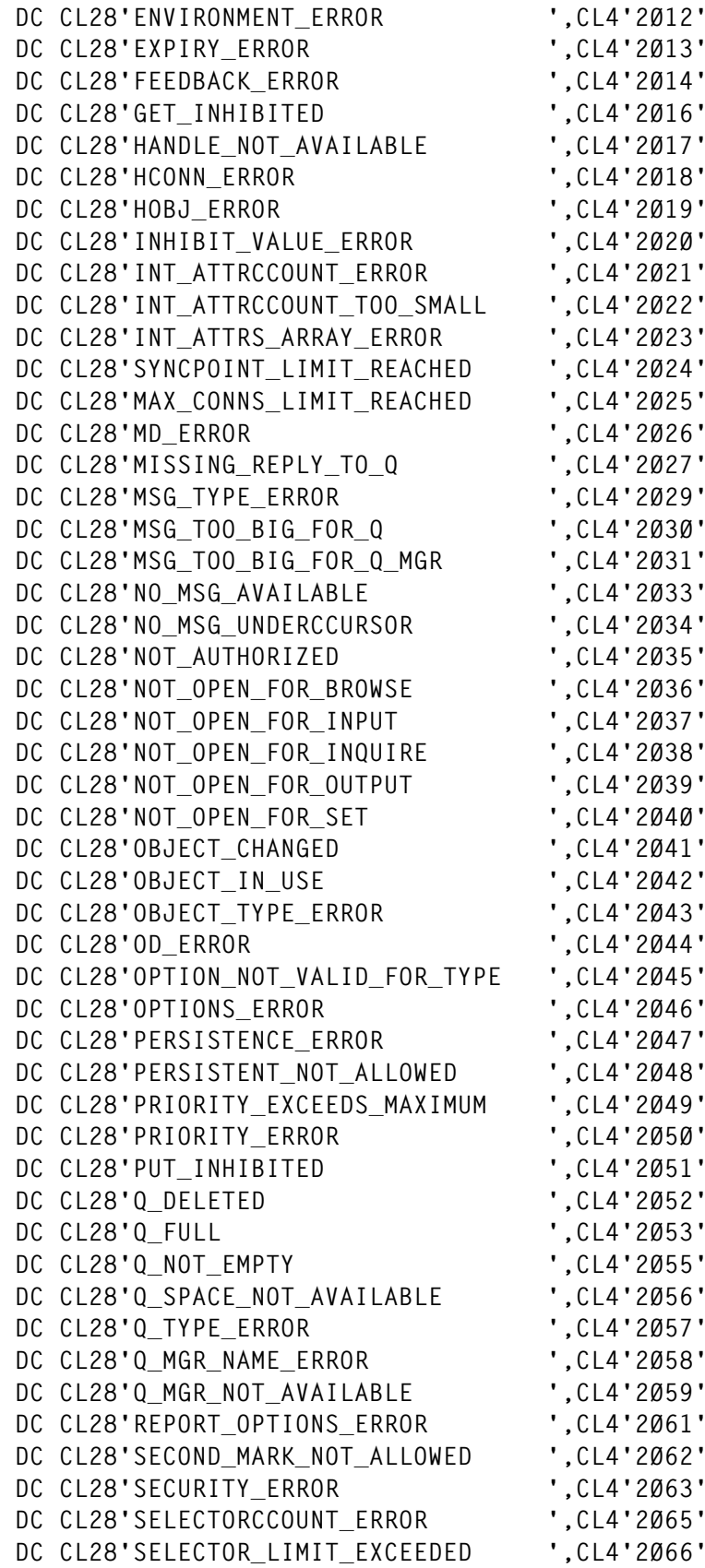

 **DC CL28'SELECTOR\_ERROR ',CL4'2Ø67' DC CL28'SELECTOR\_NOT\_FOR\_TYPE ',CL4'2Ø68' DC CL28'SIGNAL\_OUTSTANDING ',CL4'2Ø69'** DC CL28'SIGNAL REQUEST ACCEPTED DC CL28'STORAGE NOT AVAILABLE ',CL4'2071'  **DC CL28'SYNCPOINT\_NOT\_AVAILABLE ',CL4'2Ø72' DC CL28'TRIGGERCCONTROL\_ERROR ',CL4'2Ø75' DC CL28'TRIGGER\_DEPTH\_ERROR ',CL4'2Ø76' DC CL28'TRIGGER\_MSG\_PRIORITY\_ERR ',CL4'2Ø77' DC CL28'TRIGGER\_TYPE\_ERROR ',CL4'2Ø78' DC CL28'TRUNCATED\_MSG\_ACCEPTED ',CL4'2Ø79' DC CL28'TRUNCATED\_MSG\_FAILED ',CL4'2Ø8Ø' DC CL28'UNKNOWN\_ALIAS\_BASE\_Q ',CL4'2Ø82' DC CL28'UNKNOWN\_OBJECT\_NAME ',CL4'2Ø85' DC CL28'UNKNOWN\_OBJECT\_Q\_MGR ',CL4'2Ø86' DC CL28'UNKNOWN\_REMOTE\_Q\_MGR ',CL4'2Ø87' DC CL28'WAIT\_INTERVAL\_ERROR ',CL4'2Ø9Ø' DC CL28'XMIT\_Q\_TYPE\_ERROR ',CL4'2Ø91' DC CL28'XMIT\_Q\_USAGE\_ERROR ',CL4'2Ø92' DC CL28'NOT\_OPEN\_FOR\_PASS\_ALL ',CL4'2Ø93' DC CL28'NOT\_OPEN\_FOR\_PASS\_IDENT ',CL4'2Ø94' DC CL28'NOT\_OPEN\_FOR\_SET\_ALL ',CL4'2Ø95' DC CL28'NOT\_OPEN\_FOR\_SET\_IDENT ',CL4'2Ø96' DC CL28'CONTEXT\_HANDLE\_ERROR ',CL4'2Ø97' DC CL28'CONTEXT\_NOT\_AVAILABLE ',CL4'2Ø98' DC CL28'SIGNAL1\_ERROR ',CL4'2Ø99' DC CL28'OBJECT\_ALREADY\_EXISTS ',CL4'21ØØ' DC CL28'OBJECT\_DAMAGED ',CL4'21Ø1' DC CL28'RESOURCE\_PROBLEM ',CL4'21Ø2' DC CL28'ANOTHER\_Q\_MGRCCONNECTED ',CL4'21Ø3' DC CL28'UNKNOWN\_REPORT\_OPTION ',CL4'21Ø4' DC CL28'STORAGE\_CLASS\_ERROR ',CL4'21Ø5' DC CL28'COD\_NOT\_VALID\_FOR\_XCF\_Q ',CL4'21Ø6' DC CL28'XWAIT\_CANCELED ',CL4'21Ø7' DC CL28'XWAIT\_ERROR ',CL4'21Ø8' DC CL28'SUPPRESSED BY EXIT DC CL28'FORMAT\_ERROR ',CL4'211Ø' DC CL28'SOURCE\_CCSID\_ERROR ',CL4'2111' DC CL28'SOURCE\_INTEGER\_ENC\_ERROR ',CL4'2112' DC CL28'SOURCE\_DECIMAL\_ENC\_ERROR ',CL4'2113' DC CL28'SOURCE\_FLOAT\_ENC\_ERROR ',CL4'2114' DC CL28'TARGET\_CCSID\_ERROR ',CL4'2115' DC CL28'TARGET\_INTEGER\_ENC\_ERROR ',CL4'2116' DC CL28'TARGET\_DECIMAL\_ENC\_ERROR ',CL4'2117' DC CL28'TARGET\_FLOAT\_ENC\_ERROR ',CL4'2118' DC CL28'NOT\_CONVERTED ',CL4'2119' DC CL28'CONVERTED\_MSG\_TOO\_BIG ',CL4'212Ø' DC CL28'BRIDGE\_STARTED ',CL4'2125' DC CL28'BRIDGE\_STOPPED ',CL4'2126'**

© 1998. Reproduction prohibited. Please inform Xephon of any infringement. 19

 **DC CL28'ADAPTER\_STORAGE\_SHORTAGE ',CL4'2127' DC CL28'ADAPTERCCONN\_LOAD\_ERROR ',CL4'2129' DC CL28'ADAPTER\_SERV\_LOAD\_ERROR ',CL4'213Ø' DC CL28'ADAPTER\_DEFS\_ERROR ',CL4'2131' DC CL28'ADAPTER\_DEFS\_LOAD\_ERROR ',CL4'2132' DC CL28'ADAPTERCCONV\_LOAD\_ERROR ',CL4'2133' DC CL28'ADAPTER\_DISC\_LOAD\_ERROR ',CL4'2138' DC CL28'CICS\_WAIT\_FAILED ',CL4'214Ø' DC CL28'SOURCE\_LENGTH\_ERROR ',CL4'2143' DC CL28'TARGET\_LENGTH\_ERROR ',CL4'2144' DC CL28'SOURCE\_BUFFER\_ERROR ',CL4'2145' DC CL28'TARGET\_BUFFER\_ERROR ',CL4'2146' DC CL28'DBCS\_ERROR ',CL4'215Ø' DC CL28'TRUNCATED ',CL4'2151' DC CL28'ASID\_MISMATCH ',CL4'2157' DC CL28'CONN\_ID\_IN\_USE ',CL4'216Ø' DC CL28'Q\_MGR\_QUIESCING ',CL4'2161' DC CL28'Q\_MGR\_STOPPING ',CL4'2162' DC CL28'DUPLICATE\_RECOV\_COORD ',CL4'2163' DC CL28'PMO\_ERROR ',CL4'2173' DC CL28'API\_EXIT\_NOT\_FOUND ',CL4'2182' DC CL28'API\_EXIT\_LOAD\_ERROR ',CL4'2183' DC CL28'REMOTE\_Q\_NAME\_ERROR ',CL4'2184' DC CL28'GMO\_ERROR ',CL4'2186' DC CL28'PAGESET\_FULL ',CL4'2192' DC CL28'PAGESET\_ERROR ',CL4'2193' DC CL28'NAME\_NOT\_VALID\_FOR\_TYPE ',CL4'2194' DC CL28'UNEXPECTED\_ERROR ',CL4'2195' DC CL28'UNKNOWN\_XMIT\_Q ',CL4'2196' DC CL28'UNKNOWN\_DEF\_XMIT\_Q ',CL4'2197' DC CL28'DEF\_XMIT\_Q\_TYPE\_ERROR ',CL4'2198' DC CL28'DEF\_XMIT\_Q\_USAGE\_ERROR ',CL4'2199' DC CL28'NAME\_IN\_USE ',CL4'22Ø1' DC CL28'CONNECTION\_QUIESCING ',CL4'22Ø2' DC CL28'CONNECTION\_STOPPING ',CL4'22Ø3' DC CL28'ADAPTER\_NOT\_AVAILABLE ',CL4'22Ø4' DC CL28'MSG\_ID\_ERROR ',CL4'22Ø6' DC CL28'CORREL\_ID\_ERROR ',CL4'22Ø7' DC CL28'FILE\_SYSTEM\_ERROR ',CL4'22Ø8' DC CL28'NO\_MSG\_LOCKED ',CL4'22Ø9' DC CL28'FILE\_NOT\_AUDITED ',CL4'2216' DC CL28'CONNECTION\_NOT\_AUTHORIZED ',CL4'2217'** DC CL28'MSG\_TOO\_BIG\_FORCCHANNEL  **DC CL28'CALL\_IN\_PROGRESS ',CL4'2219' DC CL28'Q\_MGR\_ACTIVE ',CL4'2222' DC CL28'Q\_MGR\_NOT\_ACTIVE ',CL4'2223' DC CL28'Q\_DEPTH\_HIGH ',CL4'2224' DC CL28'Q\_DEPTH\_LOW ',CL4'2225'**

<span id="page-20-0"></span>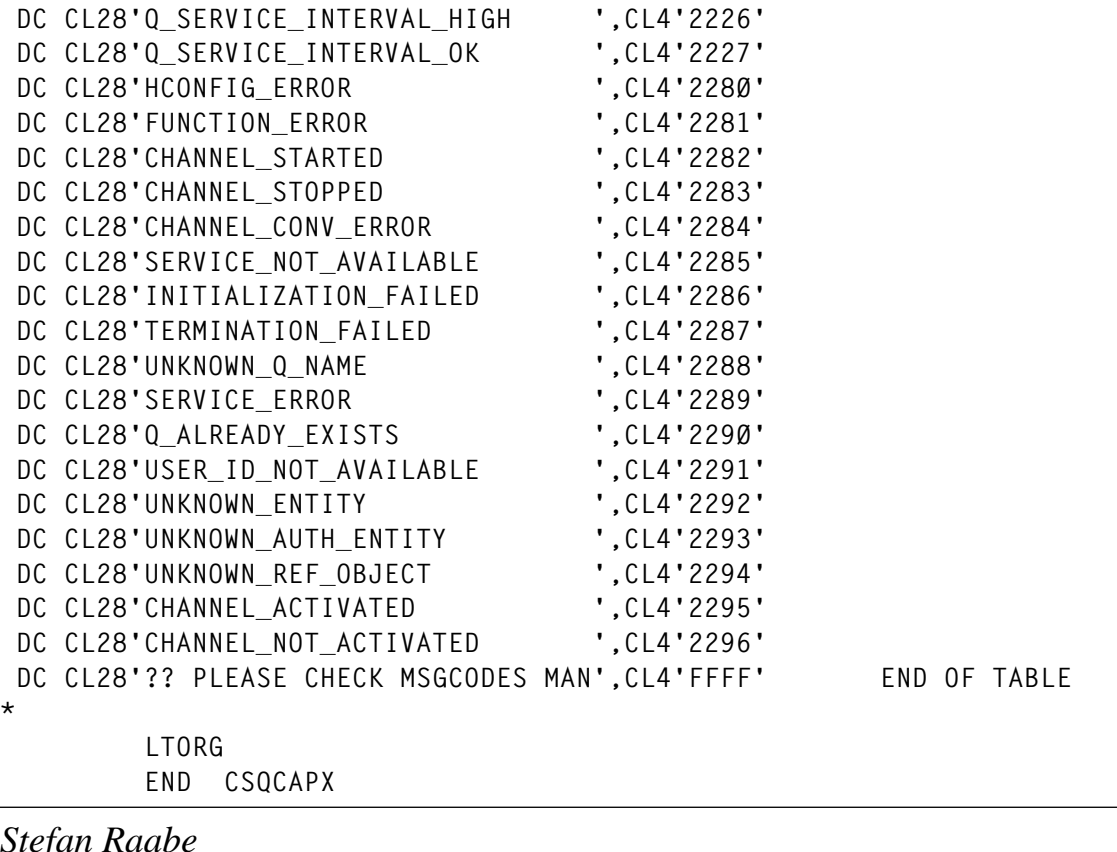

*Stefan Raabe Systems Programmer Braun AG (Germany)* © Xephon 1998

#### **Call for papers**

Why not share your expertise and earn money at the same time? *CICS Update* is looking for JCL, macros, program code, etc, that experienced CICS users have written to make their life, or the lives of their users, easier. We will publish it (after vetting by our expert panel) and send you a cheque when the article is published. Articles can be of any length and can be sent or e-mailed to Robert Burgess at any of the addresses shown on page 2. Why not call now for a free copy of our *Notes for contributors*?

#### <span id="page-21-0"></span>**More on macros to define statements**

#### INTRODUCTION

This article is a continuation of *Converting macros to define statements*, published in *CICS Update* Issue 147, February 1998 and *CICS Update* Issue 148, March 1998. It provides an additional macro which eliminates all VSAM entries from an FCT.

It also contains a program that merges CSD define statements.

#### FCT MACRO

Note: because it processes DFHFCT macros, the FCT macro is named DFHFCT and could conflict with the DFHFCT macro from the above article. Therefore, care must be taken to save this macro with a different name from that used previously. Usage is the same as previously described except that the JCL is changed to include the current macro.

#### MACRO SOURCE

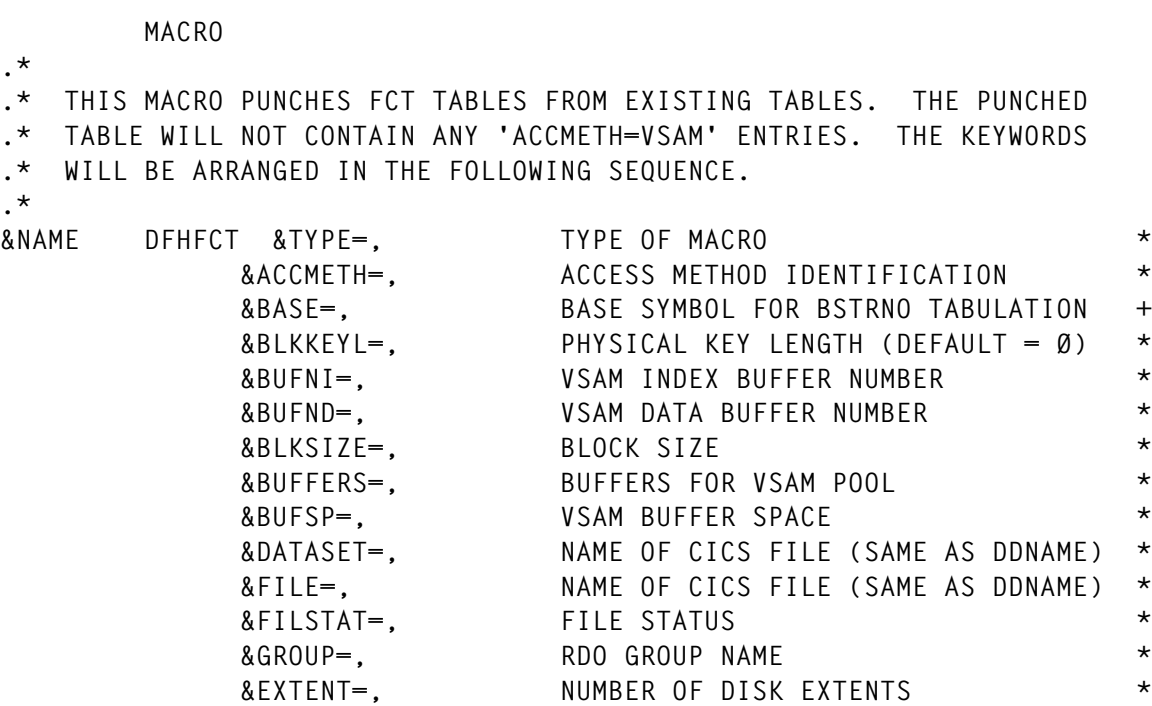

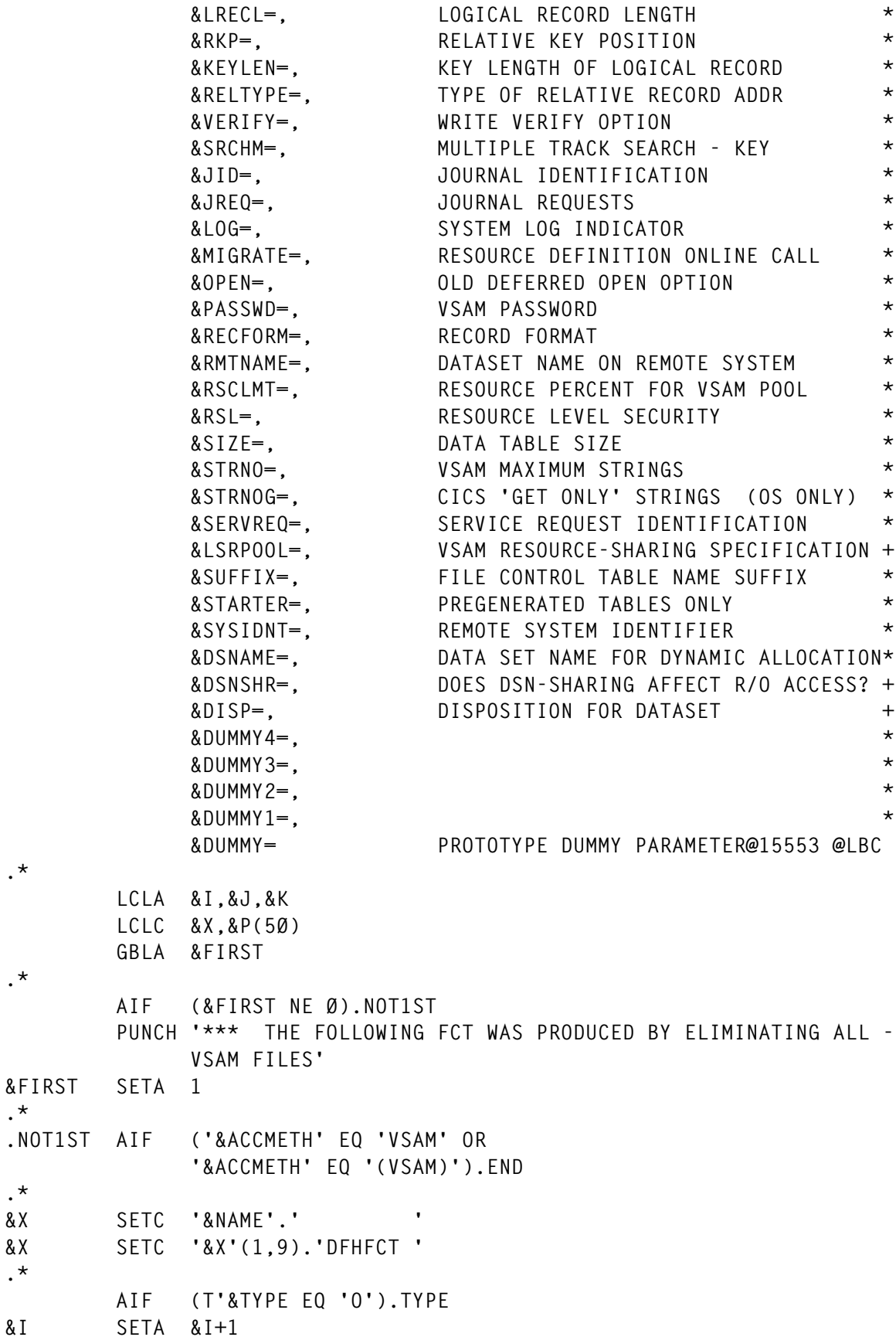

```
&P(&I) SETC 'TYPE=&TYPE'
.*
.TYPE AIF (T'&BASE EQ 'O').BASE
&I SETA &I+1
&P(&I) SETC 'BASE=&BASE'
.*
.BASE AIF (T'&BLKKEYL EQ 'O').BLKKEYL
&I SETA &I+1
&P(&I) SETC 'BLKKEYL=&BLKKEYL'
.*
.BLKKEYL AIF (T'&BUFNI EQ 'O').BUFNI
&I SETA &I+1
&P(&I) SETC 'BUFNI=&BUFNI'
.*
.BUFNI AIF (T'&BUFND EQ 'O').BUFND
&I SETA &I+1
&P(&I) SETC 'BUFND=&BUFND'
.*
.BUFND AIF (T'&BLKSIZE EQ 'O').BLKSIZE
&I SETA &I+1
&P(&I) SETC 'BLKSIZE=&BLKSIZE'
.*
.BLKSIZE AIF (T'&BUFFERS EQ 'O').BUFFERS
&I SETA &I+1
&P(&I) SETC 'BUFFERS=&BUFFERS'
.*
.BUFFERS AIF (T'&BUFSP EQ 'O').BUFSP
&I SETA &I+1
&P(&I) SETC 'BUFSP=&BUFSP'
.*
.BUFSP AIF (T'&DATASET EQ 'O').DATASET
&I SETA &I+1
&P(&I) SETC 'DATASET=&DATASET'
.*
.DATASET AIF (T'&FILE EQ 'O').FILE
&I SETA &I+1
&P(&I) SETC 'FILE=&FILE'
.*
.FILE AIF (T'&FILSTAT EQ 'O').FILSTAT
&I SETA &I+1
&P(&I) SETC 'FILSTAT=&FILSTAT'
.*
.FILSTAT AIF (T'&GROUP EQ 'O').GROUP
&I SETA &I+1
&P(&I) SETC 'GROUP=&GROUP'
.*
.GROUP AIF (T'&EXTENT EQ 'O').EXTENT
&I SETA &I+1
&P(&I) SETC 'EXTENT=&EXTENT'
.*
```

```
.EXTENT AIF (T'&LRECL EQ 'O').LRECL
&I SETA &I+1
&P(&I) SETC 'LRECL=&LRECL'
.*
.LRECL AIF (T'&RKP EQ 'O').RKP
&I SETA &I+1
&P(&I) SETC 'RKP=&RKP'
.*
.RKP AIF (T'&KEYLEN EQ 'O').KEYLEN
&I SETA &I+1
&P(&I) SETC 'KEYLEN=&KEYLEN'
.*
.KEYLEN AIF (T'&RELTYPE EQ 'O').RELTYPE
&I SETA &I+1
&P(&I) SETC 'RELTYPE=&RELTYPE'
.*
.RELTYPE AIF (T'&VERIFY EQ 'O').VERIFY
&I SETA &I+1
&P(&I) SETC 'VERIFY=&VERIFY'
.*
.VERIFY AIF (T'&SRCHM EQ 'O').SRCHM
&I SETA &I+1
&P(&I) SETC 'SRCHM=&SRCHM'
.*
.SRCHM AIF (T'&JID EQ 'O').JID
&I SETA &I+1
&P(&I) SETC 'JID=&JID'
.*
.JID AIF (T'&JREQ EQ 'O').JREQ
&I SETA &I+1
&P(&I) SETC 'JREQ=&JREQ'
.*
.JREQ AIF (T'&LOG EQ 'O').LOG
&I SETA &I+1
&P(&I) SETC 'LOG=&LOG'
.*
.LOG AIF (T'&MIGRATE EQ 'O').MIGRATE
&I SETA &I+1
&P(&I) SETC 'MIGRATE=&MIGRATE'
.*
.MIGRATE AIF (T'&OPEN EQ 'O').OPEN
&I SETA &I+1
&P(&I) SETC 'OPEN=&OPEN'
.*
.OPEN AIF (T'&PASSWD EQ 'O').PASSWD
&I SETA &I+1
&P(&I) SETC 'PASSWD=&PASSWD'
.*
.PASSWD AIF (T'&RECFORM EQ 'O').RECFORM
&I SETA &I+1
```
**&P(&I) SETC 'RECFORM=&RECFORM' .\* .RECFORM AIF (T'&RMTNAME EQ 'O').RMTNAME &I SETA &I+1 &P(&I) SETC 'RMTNAME=&RMTNAME' .\* .RMTNAME AIF (T'&RSCLMT EQ 'O').RSCLMT &I SETA &I+1 &P(&I) SETC 'RSCLMT=&RSCLMT' .\* .RSCLMT AIF (T'&RSL EQ 'O').RSL &I SETA &I+1 &P(&I) SETC 'RSL=&RSL' .\* .RSL AIF (T'&SIZE EQ 'O').SIZE &I SETA &I+1 &P(&I) SETC 'SIZE=&SIZE' .\* .SIZE AIF (T'&STRNO EQ 'O').STRNO &I SETA &I+1 &P(&I) SETC 'STRNO=&STRNO' .\* .STRNO AIF (T'&STRNOG EQ 'O').STRNOG &I SETA &I+1 &P(&I) SETC 'STRNOG=&STRNOG' .\* .STRNOG AIF (T'&SERVREQ EQ 'O').SERVREQ &I SETA &I+1 &P(&I) SETC 'SERVREQ=&SERVREQ' .\* .SERVREQ AIF (T'&LSRPOOL EQ 'O').LSRPOOL &I SETA &I+1 &P(&I) SETC 'LSRPOOL=&LSRPOOL' .\* .LSRPOOL AIF (T'&SUFFIX EQ 'O').SUFFIX &I SETA &I+1 &P(&I) SETC 'SUFFIX=&SUFFIX' .\* .SUFFIX AIF (T'&STARTER EQ 'O').STARTER &I SETA &I+1 &P(&I) SETC 'STARTER=&STARTER' .\* .STARTER AIF (T'&SYSIDNT EQ 'O').SYSIDNT &I SETA &I+1 &P(&I) SETC 'SYSIDNT=&SYSIDNT' .\* .SYSIDNT AIF (T'&DSNAME EQ 'O').DSNAME &I SETA &I+1 &P(&I) SETC 'DSNAME=&DSNAME'**

```
.*
.DSNAME AIF (T'&DSNSHR EQ 'O').DSNSHR
&I SETA &I+1
&P(&I) SETC 'DSNSHR=&DSNSHR'
.*
.DSNSHR AIF (T'&DISP EQ 'O').DISP
&I SETA &I+1
&P(&I) SETC 'DISP=&DISP'
.*
.DISP AIF (T'&DUMMY4 EQ 'O').DUMMY4
&I SETA &I+1
&P(&I) SETC 'DUMMY4=&DUMMY4'
.*
.DUMMY4 AIF (T'&DUMMY3 EQ 'O').DUMMY3
&I SETA &I+1
&P(&I) SETC 'DUMMY3=&DUMMY3'
.*
.DUMMY3 AIF (T'&DUMMY2 EQ 'O').DUMMY2
&I SETA &I+1
&P(&I) SETC 'DUMMY2=&DUMMY2'
.*
.DUMMY2 AIF (T'&DUMMY1 EQ 'O').DUMMY1
&I SETA &I+1
&P(&I) SETC 'DUMMY1=&DUMMY1'
.*
.DUMMY1 AIF (T'&DUMMY EQ 'O').DUMMY
&I SETA &I+1
&P(&I) SETC 'DUMMY=&DUMMY'
.*
.DUMMY AIF (&I LE 1).LAST
.*
.LOOP ANOP
&J SETA &J+1
.*
        AIF (K'&X+K'&P(&J) LE 7Ø).WILLFIT
.*
&X SETC '&X'.(72)' '
&X SETC '&X'(1,71).'X'
        PUNCH '&X'
&X SETC (15)' '
.*
.WILLFIT AIF (&J GE &I).LAST
.*
&X SETC '&X'.'&P(&J)'.','
        AGO .LOOP
.*
.LAST ANOP
&X SETC '&X'.'&P(&I)'
        PUNCH '&X'
```
**.\* PUNCH '\*' .\* .END MEND**

#### CSD MERGE PROGRAM

RDOMERGE merges new RDO/CSD control statements from file INPUT1 and the old statements from file INPUT2 to the OUTPUT file.

The actual processing steps are as follows:

- File INPUT2 is read until the first record that contains either 'DEFINE' or '\* PROCESSED BY RDOMERGE ' beginning in the first position of the record. This is to copy any JCL statements to the OUTPUT file. This last statement is not copied until the remainder of the file has been copied. To ensure that any comments that precede the first DEFINE statement are retained with that statement, it might be desirable to insert the above comment record prior to such comments.
- A record is added to the file to indicate when this merge occurred. Its content is '\* PROCESSED BY RDOMERGE mm/dd/yy hh:mm:ss.th'.
- File INPUT1 is read and the 'DEFINE' statements are counted. This count is needed to obtain a main storage area to retain the names of entries. The file is then closed.
- INPUT1 is reopened and copied to the OUTPUT file. The type and entry name of each DEFINE statement is saved in the above main storage area.
- A record is added to the file to indicate the end of this merge. Its content is '\* END PROCESSING BY RDOMERGE mm/dd/yy hh:mm:ss.th'.
- The remainder of INPUT2 is copied to OUTPUT. Each record is examined to determine whether it has been redefined by the newer records. If so, each of its records is shifted right one position and an asterisk ('\*') is inserted in the first position. A

record is added to indicate which of the new statements caused these statements to be replaced by comments. This record also contains the current date and time to indicate which merge resulted in this action.

• The name is extracted from each GROUP(name) parameter and, if it does not exist, is retained in the table GROUPS. These names will be used to create ADD statements, which are inserted at the end of the OUTPUT file. These statements are also listed. The format of the ADD statements is:

```
ADD GROUP(name) LIST(INITLIST)
```
The list name INITLIST may be changed by altering the source at label LISTNAME.

• A summary of the above activity is produced on file PRINTER.

#### SAMPLE RDOMERGE JCL

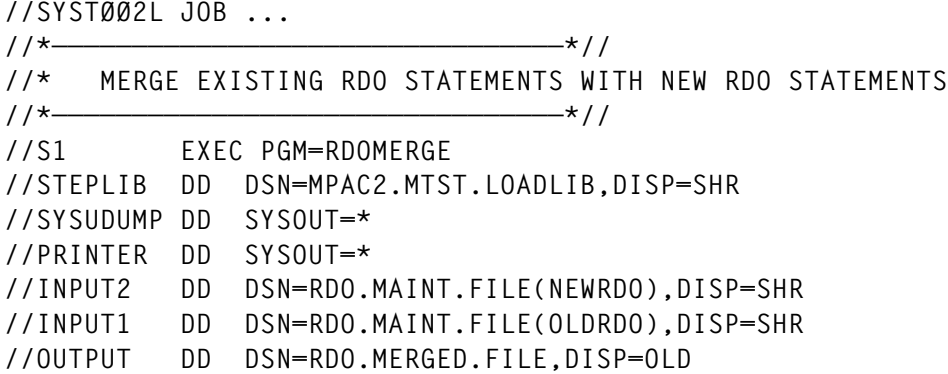

#### RDOMERGE PROGRAM

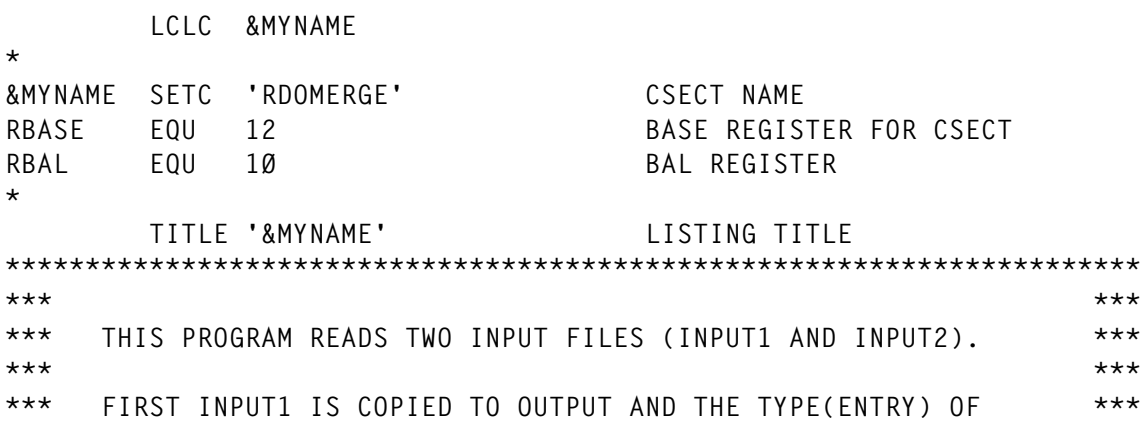

© 1998. Reproduction prohibited. Please inform Xephon of any infringement. 29

**\*\*\* RDO 'DEFINE TYPE(ENTRY) ...' STATEMENTS ARE SAVED. \*\*\* \*\*\* \*\*\* \*\*\* NEXT INPUT2 IS READ, EDITED, AND COPIED TO OUTPUT. IF A \*\*\* \*\*\* DUPLICATE RDO DEFINITION TYPE IS FOUND, IT IS FLAGGED WITH \*\*\* \*\*\* AN ASTERISK IN COLUMN 1 (COMMENTED OUT) AND A MESSAGE IS \*\*\* \*\*\* INSERTED TO INDICATE IT IS REMOVED. \*\*\* \*\*\* \*\*\* \*\*\*\*\*\*\*\*\*\*\*\*\*\*\*\*\*\*\*\*\*\*\*\*\*\*\*\*\*\*\*\*\*\*\*\*\*\*\*\*\*\*\*\*\*\*\*\*\*\*\*\*\*\*\*\*\*\*\*\*\*\*\*\*\*\*\*\*\*\*\* EJECT \*\*\*\*\*\*\*\*\*\*\*\*\*\*\*\*\*\*\*\*\*\*\*\*\*\*\*\*\*\*\*\*\*\*\*\*\*\*\*\*\*\*\*\*\*\*\*\*\*\*\*\*\*\*\*\*\*\*\*\*\*\*\*\*\*\*\*\*\*\*\* \*\*\* \*\*\* \*\*\* LINKAGE CONVENTIONS ENTERING PROGRAM \*\*\* \*\*\* \*\*\* \*\*\*\*\*\*\*\*\*\*\*\*\*\*\*\*\*\*\*\*\*\*\*\*\*\*\*\*\*\*\*\*\*\*\*\*\*\*\*\*\*\*\*\*\*\*\*\*\*\*\*\*\*\*\*\*\*\*\*\*\*\*\*\*\*\*\*\*\*\*\* &MYNAME CSECT , STM R14,R12,12(R13) SAVE REGS TO CALLER S.A. B (BEGIN-&MYNAME)(R15) BRANCH AROUND EYECATCHER DC A(L'NAME) LENGTH OF CSECT NAME NAME DC C'&MYNAME' CSECT NAME DC C' &SYSDATE &SYSTIME ' ASSEMBLY DATE/TIME STAMP BEGIN LR RBASE,R15 LOAD BASE REGISTER** USING &MYNAME, RBASE ADDRESSABILITY  **PRINT NOGEN GETMAIN R,LV=WORKDLEN GET SAVE/WORK AREA ST R1,8(Ø,R13) MY S.A. ADDR INTO CALLER S.A. ST R13,4(Ø,R1) CALLER S.A. ADDR INTO MY S.A.** LR R13, R1 R13 POINTS TO MY S.A.  **USING WORKD,R13 ADDRESSABILITY OF SAVE AREA L R1,4(Ø,R13) R1 POINTS TO CALLER S.A. LM R15,R1,16(R1) R15 RØ AND R1 ARE RESTORED \* EJECT \*\*\*\*\*\*\*\*\*\*\*\*\*\*\*\*\*\*\*\*\*\*\*\*\*\*\*\*\*\*\*\*\*\*\*\*\*\*\*\*\*\*\*\*\*\*\*\*\*\*\*\*\*\*\*\*\*\*\*\*\*\*\*\*\*\*\*\*\*\*\* \*\*\* \*\*\* \*\*\* MAINLINE ROUTINE \*\*\* \*\*\* \*\*\* \*\*\*\*\*\*\*\*\*\*\*\*\*\*\*\*\*\*\*\*\*\*\*\*\*\*\*\*\*\*\*\*\*\*\*\*\*\*\*\*\*\*\*\*\*\*\*\*\*\*\*\*\*\*\*\*\*\*\*\*\*\*\*\*\*\*\*\*\*\*\*** MAIN EQU \* BEGIN MAINLINE ROUTINF ST R1, R1SAVE SAVE INITIAL R1  **XC COMPCODE,COMPCODE CLEAR COMPLETION CODE \* MVC JGMOTBL(13\*L'JGMOTBL),JGMOTBLD COPY JULGREG DAYS/MONTH \* \* BEGIN DCB INITIALIZATION \* MVC PRINTER(PRINTERL),PRINTERD INITIALIZE DCB \* MVC INPUT1(INPUT1L),INPUT1D INITIALIZE INPUT1 DCB \* MVC INPUT2(INPUT2L),INPUT2D INITIALIZE INPUT2 DCB**

 **MVC OUTPUT(OUTPUTL),OUTPUTD INITIALIZE OUTPUT DCB \* \* END DCB INITIALIZATION \* \* \* BEGIN DCB OPENS \* MVC PROPENL(PROPENLN),OPEND INITIALIZE SET PRINTER OPEN LIST OPEN (PRINTER,(OUTPUT)),MF=(E,PROPENL) OPEN PRINTER \* MVC I1OPENL(I1OPENLN),OPEND SET INPUT1 OPEN LIST OPEN (INPUT1,(INPUT)),MF=(E,I1OPENL) OPEN INPUT1 \* MVC I2OPENL(I2OPENLN),OPEND SET INPUT2 OPEN LIST OPEN (INPUT2,(INPUT)),MF=(E,I2OPENL) OPEN INPUT2 \* MVC OPOPENL(OPOPENLN),OPEND SET OUTPUT OPEN LIST OPEN (OUTPUT,(OUTPUT)),MF=(E,OPOPENL) OPEN OUTPUT \* \* END DCB OPENS \* XC TRTAB2,TRTAB2 CLEAR ALL BYTES MVI TRTAB2+C' ',X'FF' TURN ON BLANK POSITION \* MVI TRTAB1,X'FF' SET NONZERO MVC TRTAB1+1(L'TRTAB1-1),TRTAB1 SET ALL NONZERO MVI TRTAB1+C' ',Ø TURN OFF BLANK POSITION \* LA R2,GROUPS-L'GROUPS ADDERSS OF ENTRY(-1) ST R2,GROUPLOC SAVE INITIAL LOC OF GROUP TABLE END \* MVI LINE,C' ' SET SEED MVC LINE+1(L'LINE-1),LINE CLEAR TO BLANKS MVC OUTAREA,LINE " \* MVC DDNAME,IN1DDN SET DDNAME BAL RBAL,GETNAMES GET JOB NAME AN INPUT1 DSN MVC IN1DSN,HEADDSN SAVE \* MVC DDNAME,IN2DDN SET DDNAME BAL RBAL,GETNAMES GET JOB NAME AND INPUT2 DSN MVC IN2DSN,HEADDSN SAVE \* MVC HEADER(L'HEAD),HEAD INITIALIZE HEADER MVC HEADER+L'HEAD(L'HEADER-L'HEAD),HEADER+L'HEAD-1 CLEAR MVC PAGENO-4(4),=C'PAGE' SET PAGE NUMBER ID ZAP PAGES,=P'1' INITIALIZE PAGE COUNT TIME** ST RØ,TIME SAVE HH:MM:SS.TH

**\***

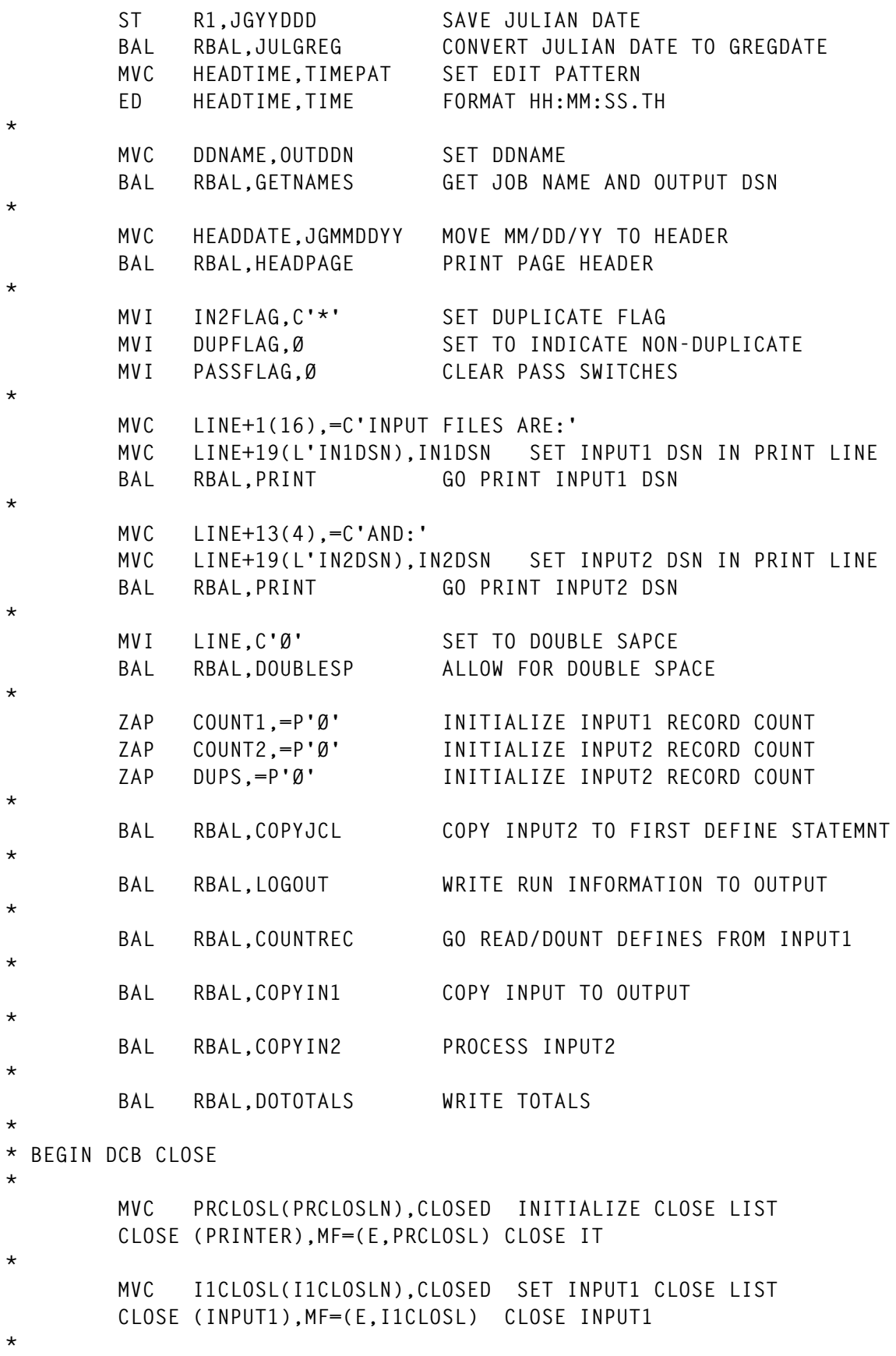

32 © 1998. Xephon UK telephone 01635 33848, fax 01635 38345. USA telephone (940) 455 7050, fax (940) 455 2492.

 **MVC I2CLOSL(I2CLOSLN),CLOSED SET INPUT2 CLOSE LIST CLOSE (INPUT2),MF=(E,I2CLOSL) CLOSE INPUT2 \* MVC OPCLOSL(OPCLOSLN),CLOSED SET OUTPUT CLOSE LIST CLOSE (OUTPUT),MF=(E,OPCLOSL) CLOSE OUTPUT \* \* END DCB CLOSE \* ENDØØ LA R15,Ø SET COMPLETION CODE ØØ** ST R15, COMPCODE INTO STORAGE  **B ENDING GO TO ENDING \* EJECT \*\*\*\*\*\*\*\*\*\*\*\*\*\*\*\*\*\*\*\*\*\*\*\*\*\*\*\*\*\*\*\*\*\*\*\*\*\*\*\*\*\*\*\*\*\*\*\*\*\*\*\*\*\*\*\*\*\*\*\*\*\*\*\*\*\*\*\*\*\*\* \*\*\* \*\*\* \*\*\* LINKAGE CONVENTIONS EXITING PROGRAM \*\*\* \*\*\* \*\*\* \*\*\*\*\*\*\*\*\*\*\*\*\*\*\*\*\*\*\*\*\*\*\*\*\*\*\*\*\*\*\*\*\*\*\*\*\*\*\*\*\*\*\*\*\*\*\*\*\*\*\*\*\*\*\*\*\*\*\*\*\*\*\*\*\*\*\*\*\*\*\* ENDING L R14,COMPCODE R14 SAVES COMP CODE** LR R1,R13 R1 SAVES ADDR OF MY S.A.  **L R13,4(Ø,R1) R13 RESTORED, PTR CALLER S.A. FREEMAIN R,LV=WORKDLEN,A=(R1) FREE MY SAVE/WORK AREA LR R15,R14 R15 SET TO COMP CODE LM RØ,R12,2Ø(R13) RØ-R12 RESTORED L R14,12(Ø,R13) R14 RESTORED MVI 12(R13),X'FF' SET COMPLETION SIGNAL BR** R14 RETURN TO CALLER **\* \* \* BEGIN STUB DEFINE \* \* EJECT \*\*\*\*\*\*\*\*\*\*\*\*\*\*\*\*\*\*\*\*\*\*\*\*\*\*\*\*\*\*\*\*\*\*\*\*\*\*\*\*\*\*\*\*\*\*\*\*\*\*\*\*\*\*\*\*\*\*\*\*\*\*\*\*\*\*\*\*\*\*\* \*\*\* \*\*\* \*\*\* CONVERT JULIAN DATE TO GREGORGIAN DATE \*\*\* \*\*\* \*\*\* \*\*\*\*\*\*\*\*\*\*\*\*\*\*\*\*\*\*\*\*\*\*\*\*\*\*\*\*\*\*\*\*\*\*\*\*\*\*\*\*\*\*\*\*\*\*\*\*\*\*\*\*\*\*\*\*\*\*\*\*\*\*\*\*\*\*\*\*\*\*\* \* JULGREG ST RBAL,SAVJGBAL SAVE LINKAGE REGISTER \*** CLI JGYYDDD,1 IS ACTUAL CENTURY PRESENT?  **BH JGACTUAL YES TR JGYYDDD(1),=X'192Ø' CENTURY=Ø ==> 19XX, 1==>2ØXX JGACTUAL ZAP JGDAYS,JGYYDDD+2(2) SAVE DAYS FROM BEGINNING OF YEAR ZAP JGMONTHS,=P'1' INITIALIZE MONTH \* LA R15,JANUARY LOAD ADDRESS OF DAYS/MONTH TABLE LA RØ,L'JANUARY ... WIDTH OF TABLE LA R1,DECEMBER ... END OF TABLE**

 **ZAP FEBRUARY,=P'28' SET NON-LEAP YEAR DAYS CLC =X'2ØØØ',JGYYDDD YEAR 2ØØØ? BE JGYR2ØØØ YES \* JG2ØTHCN TM JGYYDDD+1,1 LEAP YEAR? BO JGLOOP NO TM JGYYDDD+1,X'12' BM JGLOOP NO JGYR2ØØØ AP FEBRUARY,=P'1' ADJUST \* JGLOOP CP JGDAYS,Ø(L'JANUARY,R15) CURRENT MONTH? BNH JGFOUND YES AP JGMONTHS,=P'1' INCREMENT MONTH SP JGDAYS,Ø(L'JANUARY,R15) DECREMENT DAYS PER CURRENT MONTH BXLE R15,RØ,JGLOOP CONTINUE \* JGFOUND UNPK JGMMDDYY(2),JGMONTHS UNPACK MONTH UNPK JGMMDDYY+3(2),JGDAYS UNPACK DAY UNPK JGMMDDYY+6(3),JGYYDDD+1(2) UNPACK YEAR MVI JGMMDDYY+2,C'/' SEPARATE MONTH AND DAY MVI JGMMDDYY+5,C'/' SEPARATE DAY AND YEAR OI JGMMDDYY+1,C'Ø' FORCE MONTH NUMERIC OI JGMMDDYY+4,C'Ø' FORCE DAY NUMERIC OI JGMMDDYY+7,C'Ø' FORCE YEAR NUMERIC \*** JGRETURN L RBAL, SAVJGBAL LOAD LINKAGE REGISTER  **BR RBAL RETURN \* EJECT \*\*\*\*\*\*\*\*\*\*\*\*\*\*\*\*\*\*\*\*\*\*\*\*\*\*\*\*\*\*\*\*\*\*\*\*\*\*\*\*\*\*\*\*\*\*\*\*\*\*\*\*\*\*\*\*\*\*\*\*\*\*\*\*\*\*\*\*\*\*\* \*\*\* \*\*\* \*\*\* THIS ROUTINE GETS CURRENT JOB NAME AND DSN FOR DDNAME. \*\*\* \*\*\* \*\*\* \*\*\*\*\*\*\*\*\*\*\*\*\*\*\*\*\*\*\*\*\*\*\*\*\*\*\*\*\*\*\*\*\*\*\*\*\*\*\*\*\*\*\*\*\*\*\*\*\*\*\*\*\*\*\*\*\*\*\*\*\*\*\*\*\*\*\*\*\*\*\* \* GETNAMES ST RBAL,SAVGNBAL SAVE LINKAGE REGISTER \* XR R15,R15 ADDRESS OF PSA USING PSA,R15 ESTABLISH ADDRESSABILITY L R14,FLCCVT ADDRESS OF CVT DROP R15 DROP ADDRESSABILITY TO PSA USING CVTMAP,R14 ESTABLISH ADDRESSABILITY TO CVT L R15,CVTTCBP ADDRESS OF NEXT TCB POINTER L R15,4(Ø,R15) ADDRESS OF CURRENT TCB DROP R14 DROP ADDRESSABILITY TO CVT USING TCB,R15 ESTABLISH ADDRESSABILITY CURRENT TCB L R14,TCBTIO ADDRESS OF TIOT USING TIOT,R14 ESTABLISH ADDRESSABILITY TO TIOT MVC HEADJOBN,TIOCNJOB MOVE JOB NAME TO HEADER**

**\***

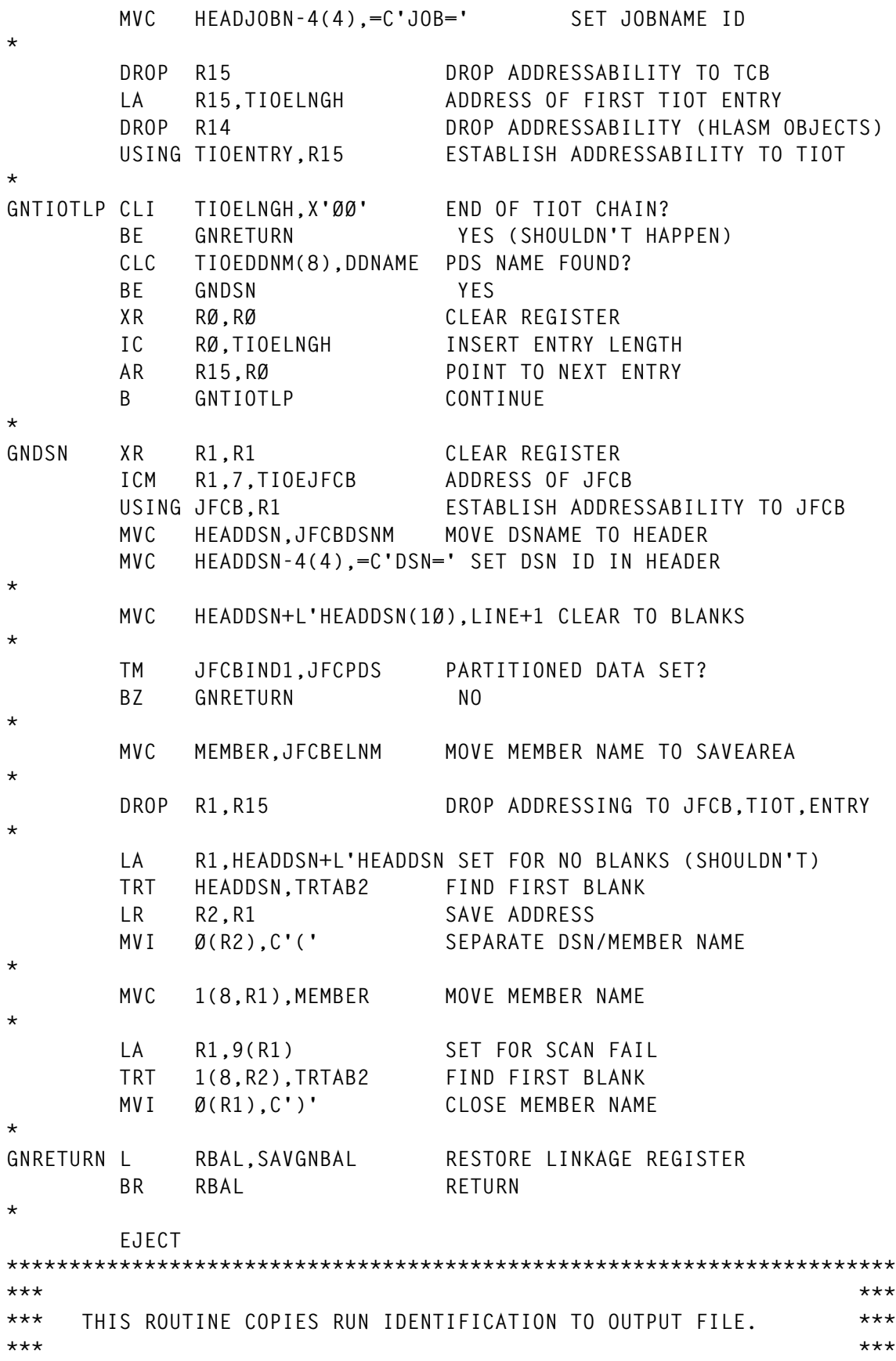

**\*\*\*\*\*\*\*\*\*\*\*\*\*\*\*\*\*\*\*\*\*\*\*\*\*\*\*\*\*\*\*\*\*\*\*\*\*\*\*\*\*\*\*\*\*\*\*\*\*\*\*\*\*\*\*\*\*\*\*\*\*\*\*\*\*\*\*\*\*\*\* \* LOGOUT ST RBAL,SAVLOBAL SAVE LINKAGE REGISTER \* MVC OUTAREA,LINE+1 CLEAR TO BLANKS MVC OUTAREA(L'PROCESSD),PROCESSD '\* PROCESSED BY RDOMERGE' MVC OUTAREA+L'PROCESSD+1(L'HEADDATE+L'HEADTIME),HEADDATE BAL RBAL,WRITEREC LINK TO WRITEREC \* MVC OUTAREA+2(11),=C'INPUT1 DSN=' MVC OUTAREA+13(L'IN1DSN),IN1DSN SET INPUT1 DSN BAL RBAL,WRITEREC LINK TO WRITEREC \* MVI OUTAREA+7,C'2' CHANGE TO INPUT2 MVC OUTAREA+13(L'IN2DSN),IN2DSN SET INPUT2 DSN BAL RBAL,WRITEREC LINK TO WRITEREC \* L RBAL,SAVLOBAL RESTORE LINKAGE REGISTER BR RBAL RETURN \* EJECT \*\*\*\*\*\*\*\*\*\*\*\*\*\*\*\*\*\*\*\*\*\*\*\*\*\*\*\*\*\*\*\*\*\*\*\*\*\*\*\*\*\*\*\*\*\*\*\*\*\*\*\*\*\*\*\*\*\*\*\*\*\*\*\*\*\*\*\*\*\*\* \*\*\* \*\*\* \*\*\* THIS ROUTINE COUNTS THE DEFINE STATEMENTS IN THE INPUT1 FILE, \*\*\* \*\*\* OBTAINS SUFFICIENT STORAGE TO SAVE THEM, CLOSES/OPENS THE \*\*\* \*\*\* FILE FOR FURTHER PROCESSING. \*\*\* \*\*\* \*\*\* \*\*\*\*\*\*\*\*\*\*\*\*\*\*\*\*\*\*\*\*\*\*\*\*\*\*\*\*\*\*\*\*\*\*\*\*\*\*\*\*\*\*\*\*\*\*\*\*\*\*\*\*\*\*\*\*\*\*\*\*\*\*\*\*\*\*\*\*\*\*\* \* COUNTREC ST RBAL,SAVCRBAL SAVE LINKAGE REGISTER \* XR R4,R4 CLEAR REGISTER \* CRLOOP GET INPUT1,IN1AREA READ RECORD \* CLC =C'DEFINE ',IN1AREA DEFINE STATEMENT?** BNE CRLOOP NO **\*** LA R4,1(R4) COUNT DEFINE STATEMENT B CRLOOP **GO CONTINUE \* I1EOF TM PASSFLAG,1 FIRST PASS? BO C1FINISH NO \* MH R4,=AL2(L'DEFINE) SIZE OF SAVE ENTRY GETMAIN R,LV=(R4) GET WORK AREA FOR INPUT BLOCKS ST R1,ADEFSAVE SAVE ADDRESS LA R4,L'DEFINE SIZE OF SAVE ENTRY ST R4,ADEFSAVE+4 SAVE SIZE FOR SEARCH BXLE** SR R1, R4 INITIALIZE CURRENT POSITION

 **ST R1,LDEFSAVE SAVE ADDRESS \* MVC I1CLOSL(I1CLOSLN),CLOSED SET INPUT1 CLOSE LIST CLOSE (INPUT1),MF=(E,I1CLOSL) CLOSE INPUT1 OPEN (INPUT1,(INPUT)),MF=(E,I1OPENL) RE-OPEN INPUT1 OI PASSFLAG,1 FLAG FOR LAST PASS \* L RBAL,SAVCRBAL RESTORE LINKAGE REGISTER BR RBAL RETURN \* EJECT \*\*\*\*\*\*\*\*\*\*\*\*\*\*\*\*\*\*\*\*\*\*\*\*\*\*\*\*\*\*\*\*\*\*\*\*\*\*\*\*\*\*\*\*\*\*\*\*\*\*\*\*\*\*\*\*\*\*\*\*\*\*\*\*\*\*\*\*\*\*\* \*\*\* \*\*\* \*\*\* THIS ROUTINE READS INPUT1, COPIES ALL INPUT TO OUTPUT, AND \*\*\* \*\*\* SAVES DEFINE ENTRY INFORMATION FOR DUPLICATE TEST. \*\*\* \*\*\* \*\*\* \*\*\*\*\*\*\*\*\*\*\*\*\*\*\*\*\*\*\*\*\*\*\*\*\*\*\*\*\*\*\*\*\*\*\*\*\*\*\*\*\*\*\*\*\*\*\*\*\*\*\*\*\*\*\*\*\*\*\*\*\*\*\*\*\*\*\*\*\*\*\* \* COPYIN1 ST RBAL,SAVC1BAL SAVE LINKAGE REGISTER \* OI PASSFLAG,1 FLAG AS SECOND (COPY) PASS \* C1LOOP GET INPUT1,IN1AREA READ INPUT RECORD \* AP COUNT1,=P'1' COUNT NEW RECORDS \* MVC OUTAREA,IN1AREA MOVE TO OUTPUT AREA BAL RBAL,WRITEREC COPY RECORD \* BAL RBAL,DOGROUP CHECK FOR GROUP \* CLC =C'DEFINE ',IN1AREA IS THIS A DEFINE STATEMENT? BE C1DEFINE YES \* TM PASSFLAG,X'8Ø' FIRST DEFINE REACHED? BO C1LOOP YES \* MVC LINE+1(L'IN1AREA),IN1AREA MOVE BEGINNING LINE FOR PRINT** BAL RBAL, PRINT PRINT COMMENTS, ETC. **B** C1LOOP **GO READ NEXT RECORD \* C1DEFINE TRT IN1AREA+6(65),TRTAB1 SEARCH FOR NON-BLANK** BZ C1LOOP NONE FOUND **\* OI PASSFLAG,X'8Ø' INDICATE THAT A DEFINE HAS OCCURRED \* L R2,LDEFSAVE GET PREVIOUS SAVE ADDRESS LA R2,L'DEFINE(R2) POINT TO NEXT AVAILABLE AREA ST R2,LDEFSAVE SAVE CURRENT POSITION MVC Ø(L'DEFINE,R2),Ø(R1) SAVE DEFINE ID**

B C1LOOP GO CONTINUE COPY **\* C1FINISH MVC OUTAREA,LINE+1 CLEAR TO BLANKS MVC OUTAREA(28),=C'\* END PROCESSING BY RDOMERGE' MVC OUTAREA+29(L'HEADDATE+L'HEADTIME),HEADDATE SET DATE/TIME BAL RBAL,WRITEREC LINK TO WRITEREC \* C1RETURN L RBAL,SAVC1BAL RESTORE LINKAGE REGISTER BR RBAL RETURN \* EJECT \*\*\*\*\*\*\*\*\*\*\*\*\*\*\*\*\*\*\*\*\*\*\*\*\*\*\*\*\*\*\*\*\*\*\*\*\*\*\*\*\*\*\*\*\*\*\*\*\*\*\*\*\*\*\*\*\*\*\*\*\*\*\*\*\*\*\*\*\*\*\* \*\*\* \*\*\* \*\*\* THIS ROUTINE COPIES INPUT2 TO OUTPUT UNTIL EITHER A DEFINE \*\*\* \*\*\* STATEMENT OR END-OF-FILE IS REACHED. \*\*\* \*\*\* \*\*\* \*\*\*\*\*\*\*\*\*\*\*\*\*\*\*\*\*\*\*\*\*\*\*\*\*\*\*\*\*\*\*\*\*\*\*\*\*\*\*\*\*\*\*\*\*\*\*\*\*\*\*\*\*\*\*\*\*\*\*\*\*\*\*\*\*\*\*\*\*\*\* \* COPYJCL ST RBAL,SAVCJBAL SAVE LINKAGE REGISTER \* CJLOOP GET INPUT2,IN2AREA READ RECORD \* AP COUNT2,=P'1' COUNT RECORD \* CLC =C'DEFINE ',IN2AREA CSD DEFINE STATEMENT? BE CJRETURN YES \* CLC PROCESSD,IN2AREA PREVIOUS RDOMERGE BEGIN BE CJRETURN YES \* MVC OUTAREA,IN2AREA MOVE RECORD BAL RBAL,WRITEREC COPY RECORD TO OUTPUT FILE \*** B CJLOOP CONTINUE SEARCH **\* I2EOF TM PASSFLAG,2 WAS COPYIN2 BEGUN? BO C2FINISH YES \* OI PASSFLAG,2 FLAG NO DEFINE STATEMENTS \* CJRETURN L RBAL,SAVCJBAL RESTORE LINKAGE REGISTER BR RBAL RETURN \* EJECT \*\*\*\*\*\*\*\*\*\*\*\*\*\*\*\*\*\*\*\*\*\*\*\*\*\*\*\*\*\*\*\*\*\*\*\*\*\*\*\*\*\*\*\*\*\*\*\*\*\*\*\*\*\*\*\*\*\*\*\*\*\*\*\*\*\*\*\*\*\*\* \*\*\* \*\*\* \*\*\* THIS ROUTINE READS THE FILE FROM INPUT2, IF IT IS THE \*\*\* \*\*\* BEGINNING OF A DEFINE STATEMENT IT SEARCHES THE 'DEFINE' \*\*\* \*\*\* TABLE FOR DUPLICATES AND SETS 'DUPFLAG' EITHER ON OR OFF. \*\*\* \*\*\* IF THE DUPFLAG IS ON THE COMMENT IS WRITTEN AND THE \*\*\*** **\*\*\* STATEMENT IS COMMENTED OUT. \*\*\* \*\*\* \*\*\* \*\*\*\*\*\*\*\*\*\*\*\*\*\*\*\*\*\*\*\*\*\*\*\*\*\*\*\*\*\*\*\*\*\*\*\*\*\*\*\*\*\*\*\*\*\*\*\*\*\*\*\*\*\*\*\*\*\*\*\*\*\*\*\*\*\*\*\*\*\*\* \* COPYIN2 ST RBAL,SAVC2BAL SAVE LINKAGE REGISTER \* MVI DUPFLAG,Ø INITIALLY TURN OFF FLAG \* TM PASSFLAG,2 NULL 'OLD' FILE OR DEFINE? BO C2RETURN YES \* OI PASSFLAG,2 FLAG FOR EXIT ON END-OF-FILE B C2RESUME GO PROCESS RECORD READ BY COPYJCL \* C2LOOP GET INPUT2,IN2AREA READ INPUT2 \* AP COUNT2,=P'1' COUNT RECORD \* CLC =C'/\*',IN2AREA E-O-J (OTHER JCL HAS BEEN BYPASSED) BE C2SS NO \* CLC =C'//',IN2AREA E-O-J (OTHER JCL HAS BEEN BYPASSED) BNE C2NOTSS NO \* C2SS BAL RBAL,PUTGROUP LINK TO PUTGROUP \* C2NOTSS TRT IN2AREA,TRTAB1 SEARCH FOR FIRST NON-BLANK** BZ C2ADD **BRANCH IF NOT FOUND \* CLC =C'ADD ',Ø(R1) ADD STATEMENT?** BNE C2NOTADD NO **\* MVI DUPFLAG,Ø TURN OFF DUPLICATE FLAG \* C2ADD MVC OUTAREA,IN2AREA MOVE IMAGE** B C2COPY **GO COPY ADD STATEMENT \* C2NOTADD CLI IN2AREA,C' ' DEFINE CONTINUATION? BE C2CONT YES \* C2RESUME CLC =C'DEFINE ',IN2AREA BEGINNING OF DEFINE STATEMENT? BNE C2CONT NO \* TRT IN2AREA+7(65),TRTAB1 SEARCH FOR NON-BLANK** BZ C2CONT OUT IF NOT FOUND **\*** LR R3.R1 SAVE ADDRESS OF NON-BLANK  **LA R4,IN2AREA+72 POINT PAST LAST POSSIBLE LOCATION** LR R1,R4 SAVE FOR POSSIBLE SEARCH FAILURE  **SR R4,R3 MAXIMUM LENGTH** EX R4, C2TRT SEARCH FOR FIRST BLANK

 **LR R2,R1 ADDRESS OF FIRST BLANK SR R2,R3 LENGTH OF TYPE/ENTRY BNP C2CONT EXIT IF NOT POSITIVE BCTR R2,Ø LENGTH-1 LR R1,R3 SAVE STARTING POSITION \* MVI DUPFLAG,Ø INITIALLY TURN OFF FLAG LM R3,R5,ADEFSAVE LOAD REGISTERS \*** C2LOOP2 EX R2, C2CLC MATCH FOUND?  **BE C2MATCH YES BXLE R3,R4,C2LOOP2 CONTINUE SEARCH** B C2CONT GO COPY STATEMENT **\* C2MATCH AP DUPS,=P'1' COUNT DUPLICATE MVI DUPFLAG,X'FF' SET FLAG \* MVC OUTAREA,LINE+1 SET TO BLANKS MVC OUTAREA(43),=C'\*DUPLICATE DEFINE COMMENTED OUT BY RDOMER- GE' MVC OUTAREA+44(L'HEADDATE+L'HEADTIME),HEADDATE SET DATE/DATE BAL RBAL,WRITEREC COPY COMMENT TO OUTPUT \* MVC LINE+1(LDUPPAT),DUPPAT SET EDIT PATTERN ED LINE+L'DUPPAT(6),COUNT2 FORMAT RECORD COUNT MVC LINE+1+LDUPPAT+2(L'IN2AREA),IN2AREA COPY RECORD** BAL RBAL, PRINT PRINT DUPLICATE DELETED MESSAGE **\* C2CONT MVC OUTAREA,IN2AREA ASSUME NOT DUPLICATE \*** CLI DUPFLAG,Ø ASSUMPTION CORRECT?  **BE C2COPY YES \* CLI IN2AREA,C'\*' ALREADY COMMENT? BE C2COPY YES \* CLI IN2AREA,C'/' JCL STATEMENT? BE C2COPY YES \* MVC OUTAREA,IN2AREA-1 MOVE FLAGGED RECORD MVC OUTAREA+71(8),IN2AREA+71 ADJUST COLUMNS 72-8Ø \* C2COPY BAL RBAL,WRITEREC GO WRITE RECORD TO OUTPUT FILE \* BAL RBAL,DOGROUP GO CHECK FOR POSSIBLE GROUP NAME \* B C2LOOP GO PROCESS NEXT RECORD \* C2FINISH BAL RBAL,PUTGROUP GO WRITE ADD GROUPS \* C2RETURN L RBAL,SAVC2BAL RESTORE LINKAGE REGISTER**

 **BR RBAL RETURN \* C2TRT TRT Ø(\*-\*,R3),TRTAB2 C2CLC CLC Ø(\*-\*,R1),Ø(R3) \* EJECT \*\*\*\*\*\*\*\*\*\*\*\*\*\*\*\*\*\*\*\*\*\*\*\*\*\*\*\*\*\*\*\*\*\*\*\*\*\*\*\*\*\*\*\*\*\*\*\*\*\*\*\*\*\*\*\*\*\*\*\*\*\*\*\*\*\*\*\*\*\*\* \*\*\* \*\*\* \*\*\* COPY RECORD TO 'OUTPUT' \*\*\* \*\*\* \*\*\* \*\*\*\*\*\*\*\*\*\*\*\*\*\*\*\*\*\*\*\*\*\*\*\*\*\*\*\*\*\*\*\*\*\*\*\*\*\*\*\*\*\*\*\*\*\*\*\*\*\*\*\*\*\*\*\*\*\*\*\*\*\*\*\*\*\*\*\*\*\*\* \* WRITEREC ST RBAL,SAVWRBAL SAVE LINKAGE REGISTER \* PUT OUTPUT,OUTAREA WRITE RECORD \* L RBAL,SAVWRBAL RESTORE LINKAGE REGISTER BR RBAL RETURN \* EJECT \*\*\*\*\*\*\*\*\*\*\*\*\*\*\*\*\*\*\*\*\*\*\*\*\*\*\*\*\*\*\*\*\*\*\*\*\*\*\*\*\*\*\*\*\*\*\*\*\*\*\*\*\*\*\*\*\*\*\*\*\*\*\*\*\*\*\*\*\*\*\* \*\*\* \*\*\* \*\*\* THIS ROUTINE PRINTS FINAL TOTALS \*\*\* \*\*\* \*\*\* \*\*\*\*\*\*\*\*\*\*\*\*\*\*\*\*\*\*\*\*\*\*\*\*\*\*\*\*\*\*\*\*\*\*\*\*\*\*\*\*\*\*\*\*\*\*\*\*\*\*\*\*\*\*\*\*\*\*\*\*\*\*\*\*\*\*\*\*\*\*\* \* DOTOTALS ST RBAL,SAVDTBAL SAVE LINKAGE REGISTER \* MVC LINE(LPAT1),PAT1 SET EDIT PATTERN ED LINE+L'PAT1(6),COUNT1 FORMAT INPUT1 RECORDS COUNT** BAL RBAL.PRINT PRINT INPUT1 COUNT  **BAL RBAL,DOUBLESP ALLOW FOR DOUBLE SPACE \* MVC LINE(LPAT2),PAT2 SET EDIT PATTERN ED LINE+L'PAT2(6),COUNT2 FORMAT INPUT1 RECORDS COUNT** BAL RBAL, PRINT PRINT INPUT2 COUNT **\* MVC LINE+1(LPATD),PATD SET EDIT PATTERN ED LINE+L'PATD(6),DUPS FORMAT DUPLICATE COUNT** BAL RBAL, PRINT **PRINT INPUT1 COUNT \* L RBAL,SAVDTBAL RESTORE LINKAGE REGISTER BR RBAL RETURN \* EJECT**

*Editor's note: this article will be continued next month.*

*Keith H Nicaise Technical Services Manager Touro Infirmary (USA)* © Xephon 1998

© 1998. Reproduction prohibited. Please inform Xephon of any infringement. 41

#### **Flows and SYNCPOINTs in DPL**

Function shipping was introduced into CICS in 1977, and has been widely emulated in the LAN and WAN marketplace. The CICS resources that could be accessed transparently were keyed files, queues, both temporary storage and transient data, and the initiation of remote asynchronous transactions (ie EXEC CICS START).

When CICS is executing an EXEC CICS command that includes a CICS resource, a check is made against the resource definition entry to see whether the SYSID field is blank, and if so the command is executed locally. The command is also executed locally if the value is equal to the CICS that is executing the command. If neither of these two conditions is true then the command will be shipped to the system with the SYSID specified where the CICS mirror will execute (mirror) the command for you. The second SYSID check is very important! This allows the same resource definitions in the CICS System Definition File (CSD) to be used on multiple CICS systems and the command will execute correctly no matter whether the resource is local or remote.

#### DISTRIBUTED PROGRAM LINK

In 1990, CICS OS/2 extended the remote resources to include programs, so giving it a Transactional Remote Procedure Call (TRPC) capability. Other members of the CICS family, including CICS/ESA, have now implemented this powerful function, which was named Distributed Program Link (DPL).

A simple remote EXEC CICS LINK request and its associated flows are shown in Figure 1. The abbreviations used are explained at the end of the article. They have an SNA flavour, but some CICS implementations flow over other protocols, for example TCP/IP.

Note: the invoked program(PROGRAMB) *must not* issue SYNCPOINTs because the caller (the left hand side) is in charge of the conversation. If the called program does issue an EXEC CICS SYNCPOINT, then an ADPL abend will result with an 'EIBRESP2 = 200'. On the other hand, EXEC CICS SYNCPOINT ROLLBACK is permissible and will negate the updates to all local and connected

remote protected resources. Care must be taken to make sure that the CICS ABEND happens – in C or  $C_{++}$ , where the default action is NOHANDLE, the HANDLE option will have to be added to the EXEC CICS SYNCPOINT command. You should also check whether there is an EXEC CICS HANDLE ABEND active because this will catch the ABEND and, unless the ABEND is re-issued, you will have to explicitly code to tell the other end that you wish to ROLLBACK.

In the documentation there is a list of EXEC CICS commands that cannot be invoked from within a linked-to program. From the explanation above, it should be simple to see that any command that does not use an MRO/ISC entry as its principal facility will, by definition, be invalid. These checks were not implemented on CICS/MVS, so if programs have used this loophole they will have to be updated for a Year 2000 release.

 The flows shown in Figure 1 are equivalent to the optimized last agent flows of a two-phase commit process.

Also note how the linked program runs under transaction-id LOCL – this is important for PLAN authorization with DB2.

CICS COMMAREAs are defined to be the same length when sent as when returned; however, most programming models either send a small amount of data and receive lots (equivalent to an inquiry) or send lots and receive a little (equivalent of an update), so this could result in a lot of non-useful data being transmitted through a network. All CICS implementations contain an optimization to try to reduce the amount of data flowing around the network by 'not sending' trailing null characters, X'00's, and reconstituting the total COMMAREA at the receiving end.

An equivalent CICS API function is performed by the use of the DATALENGTH option on an EXEC CICS LINK on the invoking side. Unfortunately, there is no equivalent on an EXEC CICS RETURN, so you have to fill the COMMAREA by hand, from the end to the last significant byte, with null characters (LOW-VALUES to COBOL programmers).

Many user networks are unable to sustain two round trips through the network per transaction, so the SYNCONRETURN option was added to the EXEC CICS LINK command. If needed and applicable, the addition and use of this option will cut the network flows between one

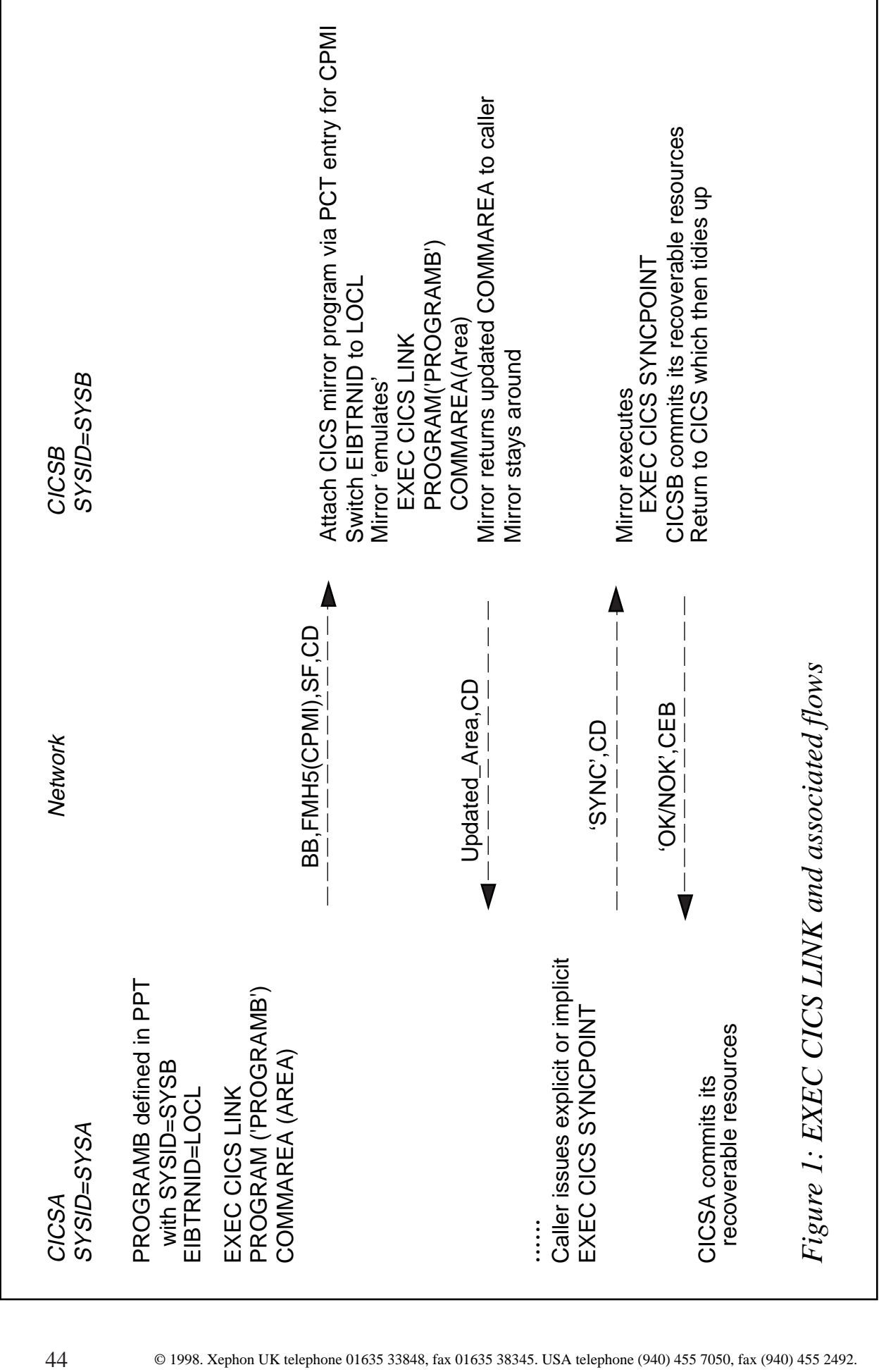

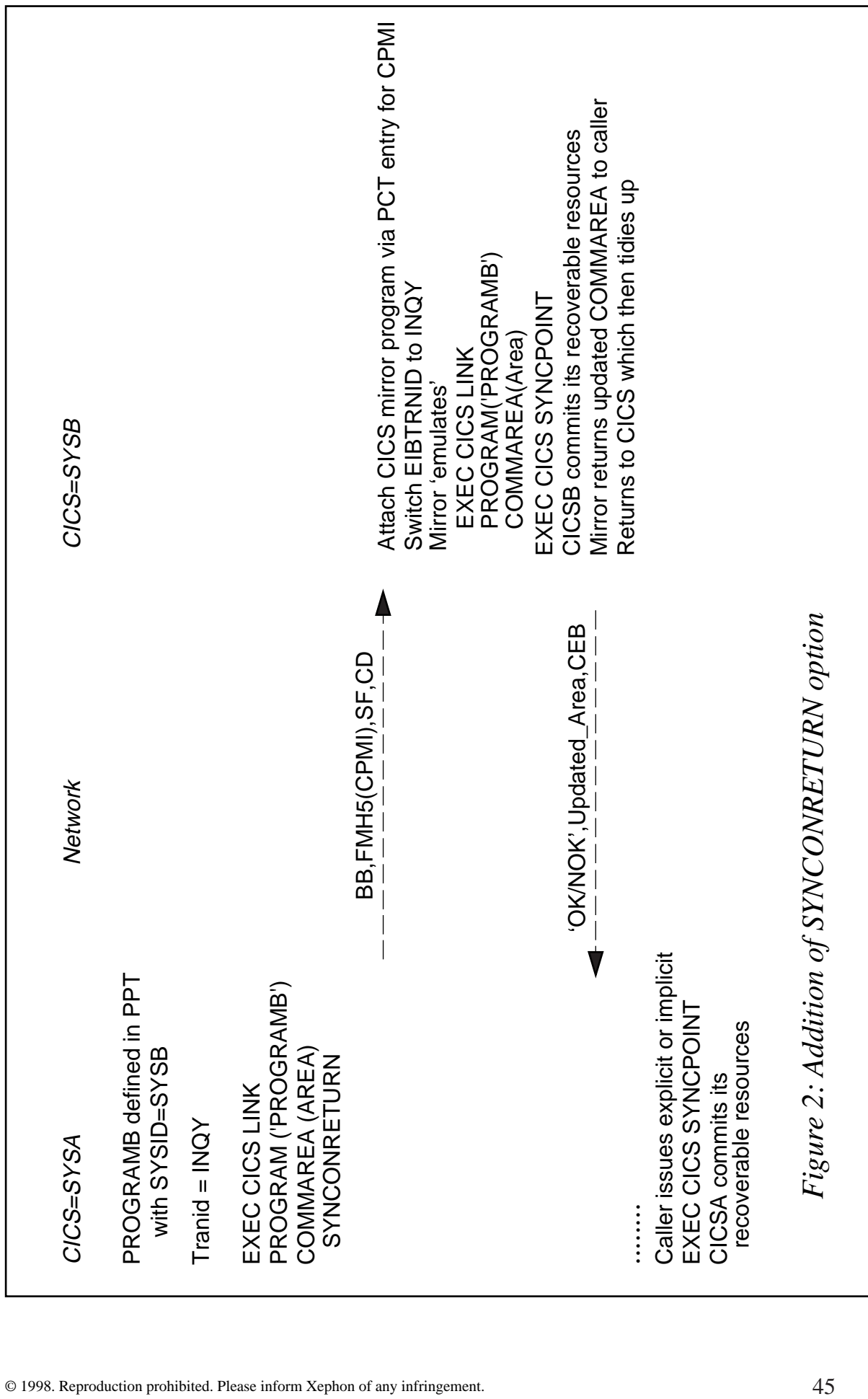

CICS and another by half. This is shown in Figure 2.

The EXEC CICS SYNCPOINT in Figure 2 can be issued in two ways – implicitly, by the CICS mirror terminating, or explicitly, if invoked in PROGRAMB.

In the explicit case, the challenge is, as always, to see whether the commit call has worked or not. Provided you do not have an active EXEC CICS HANDLE ABEND, then the abend in the user program will be propagated up to the CICS mirror and a ROLLEDBACK response will be reflected at the calling end. However, if you are handling abends yourself, either with an EXEC CICS HANDLE ABEND or you have coded the RESP keyword on the EXEC CICS SYNCPOINT, then it is up to you to tell the caller that the called program has not SYNCPOINTed correctly.

Notice how different the recovery scopes are  $-$  in the first case the caller, CICSA, was in charge of committing the recoverable resources on CICSB, whereas in the second case (SYNCONRETURN) the called program, or the CICS mirror, commits the resources on CICSB and returns to the caller with an updated COMMAREA and an 'OK/ NOK' indicator.

For security or billing reasons, some users wanted to run the remote program under a different transaction-id. To meet this requirement a TRANSID operand was added (see Figure 3). The transaction definition

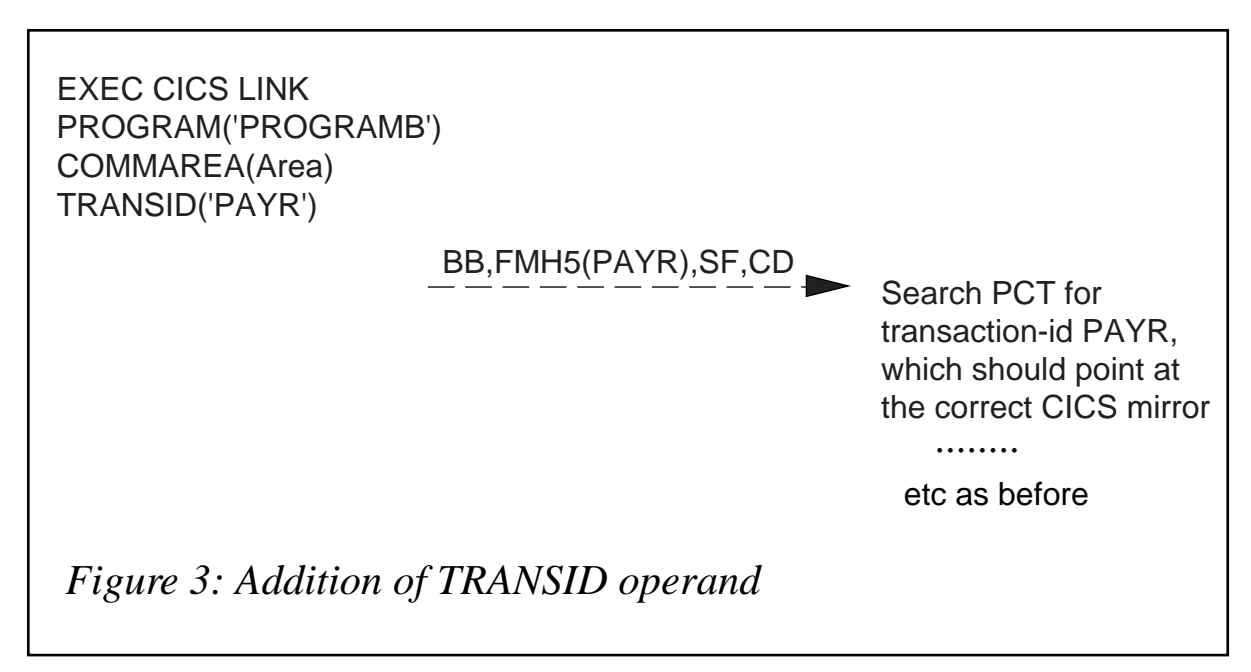

has to point to the relevant CICS mirror program with its appropriate profile.

Two very common system programming errors can occur:

- Defining PAYR to point at the correct CICS mirror program in the PCT – but forgetting to install the definition!
- Incorrectly pointing PAYR directly at PROGRAMB in the PCT. From the above description, you should see that the CICS mirror program is vital in decoding and encoding the structured fields and looking after the commit scopes.

#### ABBREVIATIONS

The following abbreviations have been used in this article:

- BB begin bracket, an indicator to tell the receiver this data is the beginning of a transaction/conversation.
- CD change direction, an indicator to tell the receiver this data is the completion of what is being sent and the receiver owns the flow and should reply.
- FMH function management header, a set of indicators to explain the protocol and capability of the sender to request the execution of the transaction contained within it.
- FMH5 architected function management header for an LU6.2 conversation which contains the transaction-id.
- $SF a$  self-describing structured set of fields containing all the parameters that need to be passed and can be decoded at the receiving end.
- FMH43 CICS architected function management header that is a structured field containing an encoding of the requested CICS function to be executed on the remote system.
- CEB conditional end bracket ie an indicator to tell the receiver this data is the end of a transaction.

*Andy M Krasun IBM (UK)* © IBM Corporation 1998 <span id="page-47-0"></span>MacKinney has announced its Macro Level Interpreter (MLI) for shifting CICS macro code to CICS/ESA and CICS Transaction Server. MLI translates macro-level applications to command-level without the need for the original source code, and eliminates the need to maintain multiple versions and unsupported versions of CICS. It supports Assembler, COBOL, and PL/I languages, and command-level applications using the restricted EXEC CICS ADDRESS CSA command in CICS/ESA Version 3 or above. The software also supports vendor applications written with CICS macro code.

An optional 31-bit feature allows applications to execute above the 16MB line, while an optional macro feature, MLIMAC, eliminates the need for CICS 2.1.2 software by providing compile libraries for Assembler, COBOL, and PL/I languages.

Another optional feature, Macro Level Detector, audits applications and determines which programs must be translated by MLI. Storage Protection in CICS/ESA 3.3 and above is supported with no CPU overhead, plus Dynamic Attach, mixed mode programs, and all standard DFH calls. It also supports ISAM compatibility or unblocked files under CICS/ESA, and it co-exists with debugging tools like XPEDITER from Compuware and INTERTEST from Computer Associates.

For further information contact:

MacKinney Systems, 2740 South Glenstone, Suite 103, Springfield, MO 65804, USA. Tel: (417) 882 8012.

URL: http://www.mackinney.com.

\* \* \*

Data 21 has announced the VSE version of IpServer for CICS, which runs natively within CICS enabling it to take advantage of the capabilities of the System/390 CICS environment. A CICS Web Server is complemented by a native CICS CGI interface that simplifies Web-enabling CICS applications.

The native CICS CGI interface enables users to leverage existing hardware, software, and programming skills to create enterprise class e-business applications. The CGI interface is fully multi-threaded and allows programmers to write CGIs in familiar CICS command-level languages.

For further information contact: Data 21, 18093-H South Prairie Avenue, Torrance, CA 90504-3700, USA. Tel: (702) 832 2191. URL: http://www.data21.com.

\* \* \*

IBM has announced Expedite/CICS Version 4.4, which provides communications and user interfaces to the EDI Services mailbox component of IBM Information Exchange.

Enhancements to Version 4.4 include: intersystem addressing for UN/EDIFACT and UN/TDI; do-not-stop processing when encountering an invalid ISA; split option for 'other' file types; automate VSE batch receive; program names added to trace and log files; and enhanced capability to handle duplicate control records.

For further information contact your local IBM representative.

\* \* \*

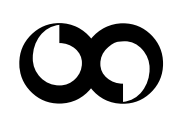

## x **xephon**